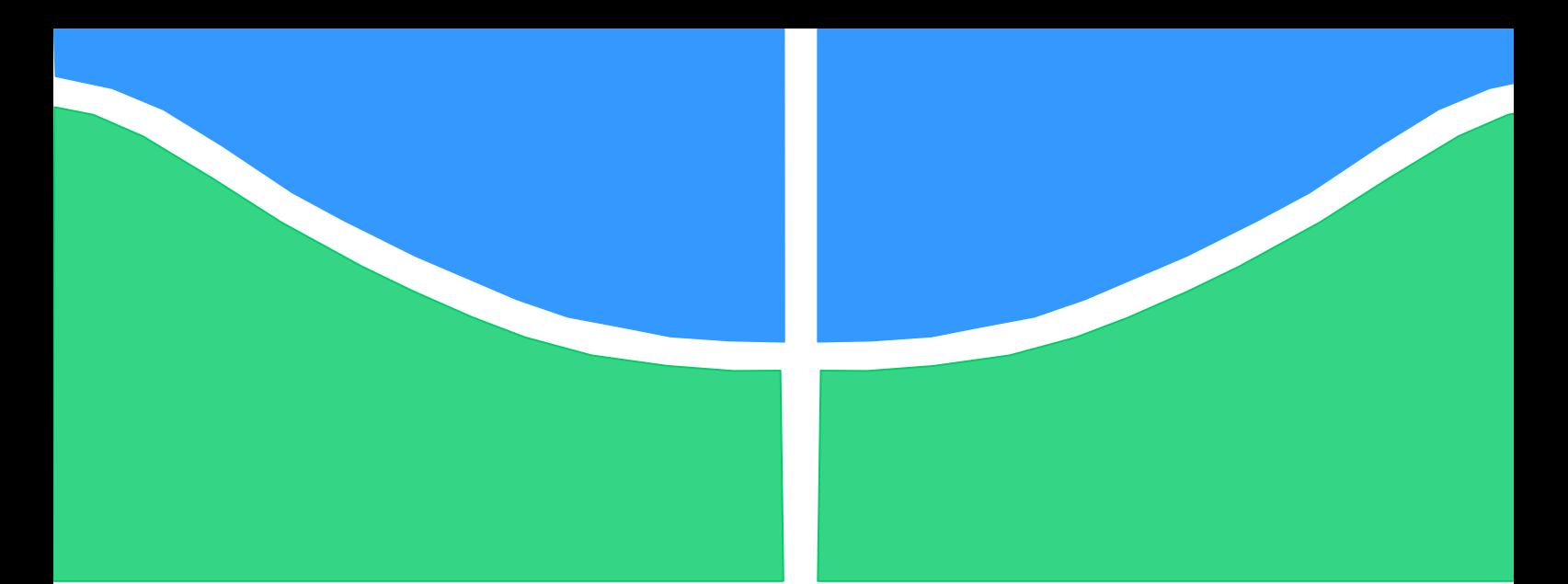

Universidade de Brasília - UnB Faculdade UnB Gama - FGA Curso de Engenharia Eletrônica

# PROTÓTIPO DE SEMEADOR COMO TECNOLOGIA AUXILIAR PARA VEÍCULO AÉREO NÃO TRIPULADO

Autor: André Santos Pires Orientador: Fabiano Araujo Soares Co-Orientador: Marcelino Monteiro de Andrade

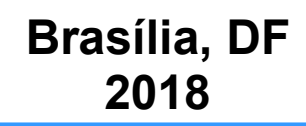

André Santos Pires

#### Protótipo de semeador como tecnologia auxiliar para veículo aéreo não tripulado

Monografia submetida ao curso de graduação em Engenharia Eletrônica da Universidade de Brasília, como requisito parcial para obtenção do Título de Bacharel em Engenharia Eletrônica.

Orientador: Prof. Dr. Fabiano Araujo Soares

Co-Orientador: Prof. Marcelino Monteiro de Andrade

#### CIP – Catalogação Internacional da Publicação\*

Santos Pires, André. PROTÓTIPO DE SEMEADOR COMO TECNOLOGIA AUXILIAR PARA VEÍCULO AÉREO NÃO TRIPULADO / André Santos Pires. Brasília: UnB, 2018. 103 p.: il.; 29,5 cm.

Monografia de Bacharel em Engenharia Eletrônica– Universidade de Brasília Faculdade do Gama, Brasília, 2018. Orientação: Fabiano Araujo Soares.

1. Semeador. 2. RPA. 3. Unidade de Conservação I. Araújo Soares, Fabiano. Dr. II. Universidade de Brasília. III. Faculdade UnB Gama. IV. PROTÓTIPO DE SEMEADOR COMO TECNOLOGIA AUXILIAR PARA VEÍCULO AÉREO NÃO TRIPULADO

CDU Classificação

A ficha catalográfica oficial deverá ser solicitada à Biblioteca pelo aluno após a apresentação.

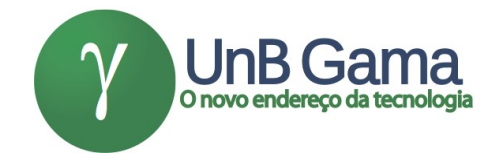

#### PROTÓTIPO DE SEMEADOR COMO TECNOLOGIA AUXILIAR PARA VEÍCULO AÉREO NÃO TRIPULADO

#### André Santos Pires

Monografia submetida como requisito parcial para obtenção do Título de Bacharel em Engenharia Eletrônica da Faculdade UnB Gama - FGA, da Universidade de Brasília, em 20/03/2018 apresentada e aprovada pela banca examinadora abaixo assinada:

> Prof. Dr. Fabiano Araujo Soares, UnB/ FGA **Orientador**

Prof. Dr. Cristiano Jacques Miosso, UnB/ FGA Membro Convidado

Prof. Dr. Leonardo Aguayo, UnB/ FGA Membro Convidado

> Brasília, DF 2018

Esse trabalho é dedicado a todos que acreditam que ainda estamos no começo da jornada de tornar o mundo um lugar melhor.

#### AGRADECIMENTOS

À Universidade, seu corpo docente e orientadores pelo suporte técnico e educacional.

Aos meus amigos que me apoiaram e ajudaram no decorrer do curso e me incentivaram a seguir sempre em frente e nunca desistir dos meus objetivos, me convencendo a fazer as escolhas certas mesmo quando essas não eram as escolhas mais fáceis.

Queria deixar aqui um agradecimento especial a minha família por ter me dado todo o suporte e terem me ajudado nas horas mais difíceis, pois em vários momentos estive sobre grande pressão e mesmo assim eles estavam dispostos a me compreender e fazer o possível para me auxiliar.

A todos que me ajudaram nessa jornada que me trouxe até aqui, familiares, amigos, professores e todos os outros que ajudaram e me incentivaram em qualquer maneira para que neste trabalho final eu me encontre exatamente onde estou.

#### RESUMO

Este trabalho tem como proposta a apresentação de uma tecnologia alternativa e metodologia de plantio com a finalidade de auxiliar a Estação Ecológica Jardim Botânico de Brasília ao sugerir a construção de um protótipo de semeador que pode ser equipado em um veículo aéreo não tripulado, para plantio de sementes da espécie típica do cerrado, "Eriotheca pubescens". Este trabalho faz parte de uma parceria entre a Universidade de Brasília e a Estação Ecológica Jardim Botânico de Brasília. Dentro dessa parceria há um grande projeto que se divide em vários outros de menor abrangência, este trabalho é um desses projetos. Para efetuar esse trabalho, foram avaliadas técnicas para otimização do plantio e diferentes metodologias para construção de um protótipo de semeador automático. Dentro dos objetivos deste trabalho estão inclusos conceber uma estrutura, e utilizando de gás pressurizado e um sistema de gatilho desenvolver um protótipo de semeador automático, realizar o desenvolvimento do sistema de controle do protótipo e realizar experimentos do semeador. O meio de locomoção escolhido é o veículo aéreo não tripulado, pois este tem grande mobilidade, pode voar com uma distância curta ou longa do solo e pode ficar estático no ar. O semeador automático desenvolvido é composto de seis partes cruciais: gás pressurizado; um recipiente para as sementes; duas partes que são válvulas que controlam a saída de gás pressurizado e de sementes; uma válvula manual para liberar o gás pressurizado para dentro do sistema; e a área de lançamento que é onde a semente fica esperando o momento certo para ser lançada. A funcionalidade do protótipo tem como base a utilização de equipamentos eletrônicos como válvulas solenoides e um circuito que utiliza um microcontrolador. O circuito de controle foi desenvolvido primeiramente nos "softwares" CircuitMaker para efetuar o esquemático do circuito e no "software" Fritizing para efetuar o "layout" da placa do circuito. O "hardware" contém componentes variados, porém os mais relevantes são os relés que atuam no acionamento das válvulas solenoides e os transistores que ajudam a controlar as diferentes tensões que podem ser encontradas no sistema. Os testes preliminares indicam que na configuração atual, o protótipo tem capacidade para atirar em média 50 sementes, lançadas por cartucho de CO2, a partir desse número a pressão de saída do gás começa a variar o que torna a sua utilização após esse momento não confiável. No teste realizado com sementes e a uma altura de 2 metros do solo foram efetuados 25 disparos para verificar se todas as sementes foram fixadas no solo dentro da área previamente preparada. Os testes mostraram tanto a efetividade do protótipo como também fatores críticos a serem observados. Estes dados servirão como base para estudos posteriores em prol da preservação da área alvo, a qual é o ponto de partida para o aperfeiçoamento desta tecnologia apresentada. Porém mesmo fazendo parte desse projeto com o Jardim Botânico de Brasília nada impede a adaptação deste protótipo para diferentes tipos de sementes e a utilização do semeador para a grandes áreas de reflorestamento e agricultura.

Palavras-chave: Semeador, Veículo Aéreo Não Tripulado, Estação Ecológica Jardim Botânico de Brasília.

#### ABSTRACT

This paper has as purpose the presentation of an alternative technology and methodology of planting aiming to assist the "Estação Ecológica Jardim Botânico de Brasília", by suggesting the construction of a sower prototype that can be equipped in an unmanned aerial vehicle for planting a typical "cerrado" seeds species, "Eriotheca pubescens". This work is part of a partnership between the University of Brasília and the "Estação Ecológica Jardim Botânico de Brasília". Within this partnership there is a large project which is subdivided into several smaller parts, this work is one of these projects. To carry out this work some techniques were evaluated for optimization of planting as well as different methodologies for the construction of an automatic seed drill prototype. Some of the objectives of this work are to design a structure using pressurized gas and a trigger system to develop a prototype of automatic seeder, the development of the control system of the prototype and perform experiments of the sower. The means of transport chosen for the prototype is the unmanned aerial vehicle, because it has great mobility, it can fly with a short or long distance from the ground and it has the possibility to remain static in the air. The automatic seed drill developed is made of six crucial parts: pressurized gas; a seed container; two parts that are valves which control the output of pressurized gas and seed; a manual valve to release the pressurized gas into the system; and the launch area that is where the seed stays until released. The functionality of the prototype is based on the use of electronic equipment such as solenoid valves and a circuit that uses a microcontroller. The control circuit was first developed in the CircuitMaker software to perform its schematic and the Fritizing software to create the layout of the circuit board. In the hardware there are several components, the most relevant are the relays that activate the solenoid valves and the transistors that help controlling the different voltages that can be found in the system. Preliminary tests indicate that in the current configuration, the prototype has the capacity to shoot an average of 50 seeds, thrown by  $CO<sub>2</sub>$  cartridge, from this number on the gas pressure begins to vary which makes the use after that moment untrustworthy. In the test performed with seeds at a height of 2 meters from the ground, 25 shots were performed to verify if all the seeds were fixed in the previously prepared soil. The tests showed both the effectiveness of the prototype as well as critical factors to be observed. These data will serve as a basis for further studies in the preservation of the target area, which is the starting point for the improvement of this technology. Despite being a part of this project with the "Jardim Botânico de Brasília", nothing prevents the adaptation of this prototype to different types of seeds and the use of the seeder for large areas of reforestation and agriculture.

Keywords: Seeder, Unmanned Aerial Vehicle, Ecologic Station Jardim Botânico de Brasília.

## LISTA DE ILUSTRAÇÕES

Figura 1: Diagrama da fitofisionomia Campo Sujo (RIBEIRO, WALTER; 2008).

Figura 2: Diagrama da fitofisionomia Campo Limpo (RIBEIRO, WALTER; 2008).

Figura 3: Diagrama da fitofisionomia Campo Rupestre (RIBEIRO, WALTER; 2008).

Figura 4: Diagrama da fitofisionomia Mata de Galeria (RIBEIRO, WALTER; 2008).

Figura 5: Diagrama da fitofisionomia Cerradão (RIBEIRO, WALTER; 2008).

Figura 6: Diagrama da subdivisão fisionômica cerrado Denso (RIBEIRO, WALTER; 2008).

Figura 7: Diagrama da subdivisão fisionômica cerrado Típico (RIBEIRO, WALTER; 2008).

Figura 8: Diagrama da subdivisão fisionômica cerrado Ralo (RIBEIRO, WALTER; 2008).

Figura 9: Diagrama da subdivisão fisionômica cerrado Rupestre (RIBEIRO, WALTER; 2008).

Figura 10: Diagrama da fitofisionomia Vereda (RIBEIRO, WALTER; 2008).

Figura 11: Mapa de fitofisionomias da EEJBB (GDF, 2009).

Figura 12: Esquema de rotação de um quadricoptero (ROBOTICS & AUTOMATION, 2012).

Figura 13: Motor sem escovas (Drone Trest, 2015).

Figura 14: Etapa de preparo do solo com micro trator para plantio por semeadura direta de espécies de arbustos e árvores nativas de cerrado (PELLIZZARO, 2016).

Figura 15: Etapa de plantio por semeadura direta de espécies de ervas, arbustos e árvores nativas de cerrado (PELLIZZARO, 2016).

Figura 16: Exemplo de semente do tipo Zoocoria (PERES, 2016).

Figura 17: Exemplo de semente do tipo Anemocoria (PERES, 2016).

Figura 18: Exemplo do tipo Autocoria (PERES, 2016).

Figura 19: Foto em escala da semente da "Eriotheca pubescens"

Figura 20: Cartucho de CO2 pressurizado da empresa Crank Brothers.

Figura 21: Esquemático de válvula solenoide.

Figura 22: Válvula solenoide utilizada para controle de fluxo de gás comprimido.

Figura 23: Válvula solenoide utilizada para controle de saída de semente para a área de lançamento do protótipo.

Figura 24: Arduino Nano que possui o micro controlador ATmega328.

Figura 25: Esquemático do RPA a ser utilizado pela Startup (BIOCARBON ENGINEERING, 2017).

Figura 26: Diagrama do protótipo.

Figura 27: Quadricópetro modelo Sky-Hero Little Spyder.

Figura 28: Esquemático de sensores geralmente equipados em quadricópteros.

Figura 29: Protótipo final construído. Na imagem: 1. Válvula um, manual para liberação de gás comprimido; 2. Válvula dois, solenoide para controle dos disparos; 3. Válvula três, solenoide para controle de liberação de semente; 4. Recipiente com CO2 comprimido; 5. Recipiente das sementes 6. Área de lançamento.

Figura 30: Esquemático do circuito de controle.

Figura 31: Placa do circuito de controle e alimentação com o micro controlador ATmega328 sendo utilizado.

Figura 32: Parte de baixo da placa de controle e alimentação mostrando as trilhas e conexões realizadas.

Figura 33: Circuito de controle juntamente com a placa Arduino nano e suas respectivas conexões.

Figura 34: Fluxograma de controle.

Figura 35: Protótipo em funcionamento juntamente com o circuito de controle.

Figura 36: Configuração do protótipo e do circuito fixados na haste de madeira para realização do teste.

Figura 37: Configuração geral utilizada para realizar o teste do equipamento.

Figura 38: Primeiro protótipo desenvolvido.

Figura 39: Segundo protótipo desenvolvido.

Figura 40: Terceiro protótipo construído. Na imagem: 1. Recipiente de sementes; 2. Válvula que controla a saída de ar; 3. Válvula que controla a saída de sementes; 4. Recipiente com CO2 comprimido.

Figura 41: Layout da placa configurada no software Fritzing.

# LISTA DE SIGLAS

A: Amperes.

ANAC: Agencia Nacional de Aviação Civil.

ANATEL: Agencia Nacional de Telecomunicações.

APM: ArdupilotMega.

AVR: Advanced Virtual RISC.

CAESB: Companhia de Saneamento Ambiental do Distrito Federal.

CO2: Dióxido de carbono.

CONAMA: Conselho Nacional do Meio Ambiente.

DCEA: Departamento de Controle do Espaço Aéreo.

EEJBB: Estação Ecológica Jardim Botânico de Brasília.

FGA: Faculdade Gama.

GDF: Governo do Distrito Federal.

GPS: Global Positioning System.

IMU: Inertial Measurament Unity.

JBB: Jardim Botânico de Brasília.

Lapig: Laboratório de Processamento de Imagens e Geoprocessamento.

MPa: Mega Pascal.

NASA: National Aeronautics and Space Administration.

PET: Polietileno tereftalato.

PVC: Policloreto de polivinila

RBAC: Regulamento Brasileiro da Aviação Civil.

RBAC-E: Regulamento Brasileiro da Aviação Civil Especial.

RPA: Remotely-Piloted Aircraft.

UAV: Unmanned Aerial Vehicle

UnB: Universidade de Brasília.

V: Volts

VANT: Veículo Aéreo Não Tripulado.

# **SUMÁRIO**

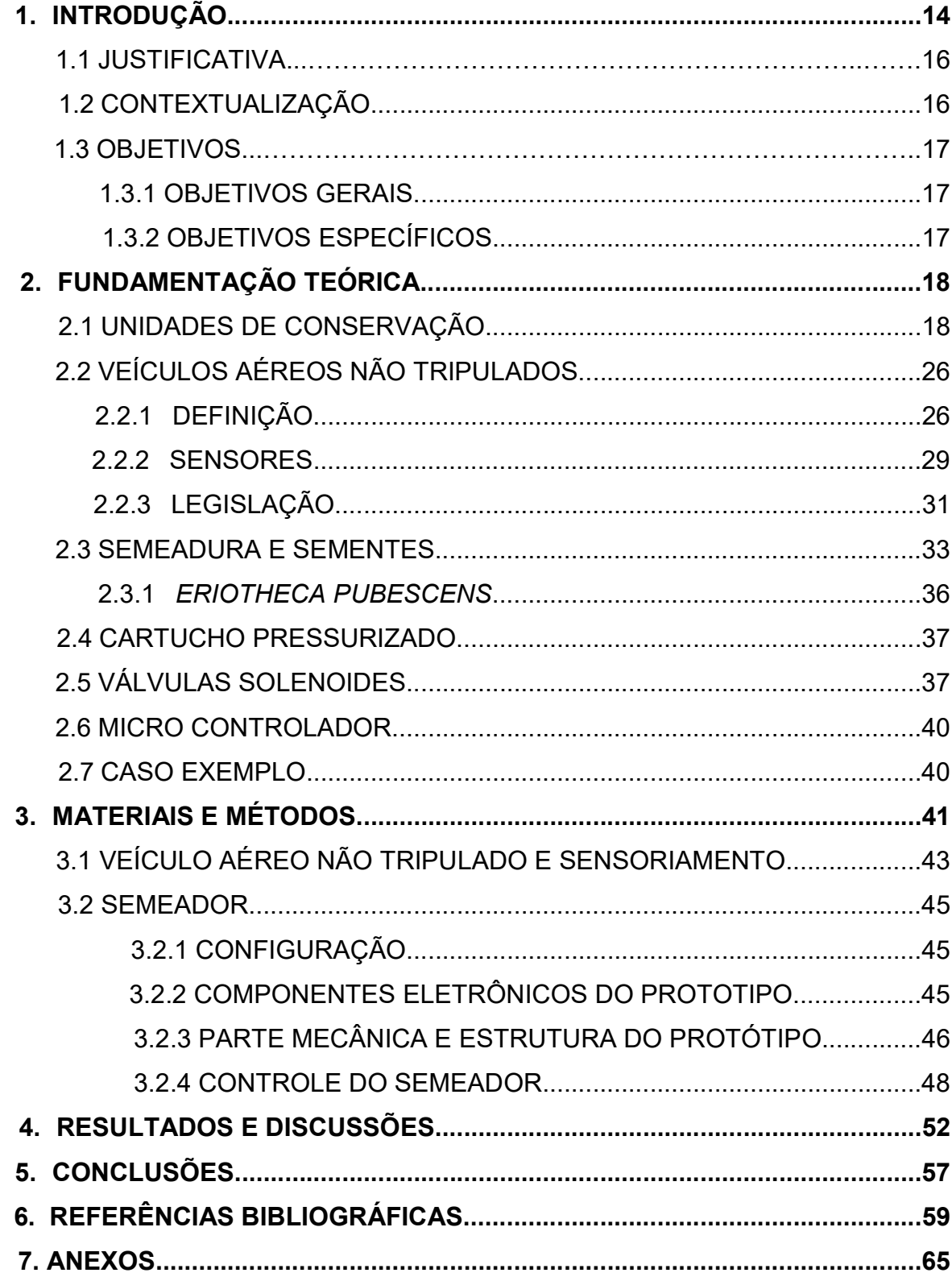

## 1. INTRODUÇÃO

O cerrado é um bioma que ocupa cerca de 25% do território nacional (Medeiros, 2011). Este bioma deve ser preservado e por isso existem zonas de proteção ambiental. Uma dessas áreas de conservação ambiental é a Estação Ecológica Jardim Botânico de Brasília (EEJBB). A EEJBB possui uma área de 4.429,63 hectares, nascentes e postos de coleta de água da Companhia de Saneamento Básico do Distrito Federal (CAESB).

Nesta Unidade de Conservação é possível identificar alguns pontos de grande relevância para manter a fauna e flora preservadas. Ela pode ser citada como uma das áreas fundamentais de preservação do Córrego Cabeça de Veado, que possui quatro nascentes onde a CAESB capta água (GDF, 2009).

Nesta Unidade de Conservação existem vários tipos de fitofisionomias do cerrado, como por exemplo: Mata de Galeria, Cerradão, Campo Sujo, Campo Limpo, Campo de Murunduns, e Cerrado Denso.

Este trabalho está inserido em um projeto maior, uma parceria institucional entre a Universidade de Brasília e a EEJBB. No desenvolvimento do projeto foi construído um protótipo de semeador para auxiliar no plantio na Unidade de Conservação, tendo este a capacidade de ser acoplado a um Veículo Aéreo Não Tripulado (VANT).

A tecnologia de aeronaves remotamente pilotadas vem ganhando muito espaço em aplicações relacionadas à segurança, exploração de ambientes, e transportes, devido ao seu baixo custo, diversas utilidades, grande possibilidade de melhorias em várias áreas que constituem um VANT, como: sensores, baterias, GPS, processamento de imagens (BI INTELLIGENCE, 2016).

VANT's são muito utilizados na agricultura para mapeamento de plantações, assim como fiscalização e monitoramento das safras com a obtenção de resultados com uma boa qualidade e custo moderado, podendo este trabalho ser feito com VANT's particulares ou por meio de empresas especializadas nesse tipo de serviço.

Atualmente há dificuldades quando se fala sobre plantio de espécies específicas em locais específicos, pois a mão de obra necessária para efetuar tal tarefa em áreas preparadas para plantio precisa ser deslocada para a área alvo, o que implica em movimentar pessoas e máquinas que variam em quantidade dependendo do tamanho da área a ser semeada.

Além do tempo gasto para esta tarefa ser realizada pelas maneiras tradicionais seu custo também merece relevância. Outra dificuldade que é evidenciada nos métodos tradicionais é como efetuar a semeadura em áreas remotas e de difícil acesso.

Para se movimentar pessoas e máquinas para lugares remotos e de difícil acesso muito tempo é gasto e a logística é complicada, isso quando é possível locomover tal força tarefa, pois talvez não seja possível levar máquinas ao local e algumas vezes até mesmo os operários não conseguem chegar à área desejada.

Esse trabalho ataca a dificuldade existente em efetuar o plantio em áreas remotas ou de difícil acesso, além de mostrar uma possibilidade para semear áreas previamente preparadas.

Com a tecnologia de semeadura automática é possível saber exatamente a quantidade de sementes depositas em cada área, além de ser possível saber com precisão o local em que as sementes foram plantadas. As medidas de distância entre cada semente plantada ficam padronizadas o que facilita o monitoramento do crescimento das plantas.

As dificuldades existentes para o plantio utilizando semeadura automática é a arbitrariedade das sementes de diferentes tipos de plantas, como efetuar tal tarefa colocando as sementes no solo da maneira desejada, como efetuar o controle dos lançamentos e como efetuar a locomoção do semeador.

Este trabalho utiliza como método de locomoção um VANT o qual não será desenvolvido neste trabalho e sim pelo projeto maior o qual este trabalho faz parte.

Os VANT's foram escolhidos como transportes do protótipo desenvolvido nesse trabalho por possuírem inúmeras características que se encaixam muito bem com as necessidades de locomoção do equipamento desenvolvido, o qual se resume em disparar sementes a uma distância conhecida e controlada do solo.

Para atacar as dificuldades apresentadas na utilização da semeadura automática foi utilizado válvulas solenoides, um micro controlador, gás pressurizado e sementes de uma espécie específica de planta do cerrado.

Com um circuito construído e um micro controlador é possível efetuar o controle das válvulas que controlam a saída de sementes e de gás pressurizado. Como as sementes utilizadas são da mesma espécie foi possível adaptar o protótipo para que as sementes fossem lançadas ao solo utilizando como propulsão o gás pressurizado.

#### 1.1 Justificativa

A EEJBB vem sofrendo ao longo do tempo com inúmeros eventos com impacto negativo na conservação dos seus recursos naturais (GDF, 2009), são eles: queimadas, desmatamento, invasão de espécies não nativas, etc. Neste contexto, este projeto visa apresentar outro método para auxiliar nas técnicas de reflorestamento. O intuito do protótipo a ser desenvolvido nesse trabalho é apresentar outra possibilidade de efetuar as tarefas que já são realizadas, porém com o tempo necessário para tais tarefas reduzido, diminuindo também seu custo de implementação. A tecnologia implantada possui um alto poder de inovação e capacidade de ser aprimorada para cenários de grandes áreas de reflorestamento. O diferencial dessa tecnologia é a facilidade de alcançar regiões remotas e de difícil acesso em tempo reduzido, precisão na semeadura, além de conseguir mapear a região onde as sementes foram depositadas o que facilita posteriormente o monitoramento. Como a tecnologia possui funções automáticas, é possível um operador controlar diversos VANT's reduzindo assim o tempo para semear uma certa área e o número de pessoas para realizar tal tarefa por outros métodos.

#### 1.2 Contextualização

Este projeto faz parte de uma parceria entre a Universidade de Brasília, Campus Gama (UnB – FGA) e a EEJBB, que visa a utilização de novas tecnologias na Unidade de Conservação EEJBB, com a finalidade de aumentar o volume de dados sobre a situação atual dos recursos hídricos e fitofisionomias da área de proteção ambiental, pois esta sofre com diversos problemas tais como queimadas, desmatamento e invasões.

Este projeto está incluído entre outras ações, tais como: a construção de "Câmeras Trap" para obter imagens dentro da EEJBB, tanto de animais silvestres em seu "habitat" natural como de pessoas em áreas restritas, a construção de um VANT para auxiliar o combate a incêndios, o mapeamento e monitoramento da área, a construção de um portal interativo para auxiliar visitantes e um projeto de integração de dados para levantamento de movimentos migratórios da fauna do cerrado. Outro projeto que vale a pena citar, é a construção do portal interativo do JBB, onde os visitantes podem acessar dados mais detalhados sobre o cerrado e os animais silvestres que nele habitam.

Por meio destes projetos, a UnB – FGA busca ajudar e fazer melhorias na EEJBB, enquanto recebe suporte, conhecimento e área para realização de experimentos e testes auxiliares na formação acadêmica dos envolvidos.

A proposta aqui estudada apresenta diversos desafios de engenharia e tenta soluciona-los ou até mesmo citá-los para que posteriormente os mesmos sejam solucionados em trabalhos futuros.

Esses desafios começam ao se tratar de um trabalho multidisciplinar entre engenharia eletrônica, botânica, utilização de gases entre outros aspectos. Como as sementes variam muito de espécie para espécie é necessário buscar um meio para solucionar para certos tipos de sementes. Após verificar a viabilidade do projeto, pensar em maneiras para realizar o mesmo processo com sementes diferentes.

#### 1.3 Objetivos

#### 1.3.1 Objetivo Geral

A necessidade de melhoria na metodologia de plantio em áreas de difícil acesso bem como a redução de custos e tempo de plantio foi o que motivou o desenvolvimento deste trabalho. A proposta aqui elaborada consiste em construir e avaliar um protótipo de semeador com a capacidade de ser utilizado acoplado em um VANT, apto para lançar sementes a uma altura conhecida e controlada, com pressão suficiente para que a semente seja fixada ao solo com profundidade adequada para seu desenvolvimento. A Unidade de Conservação do JBB foi escolhida como área de teste desta tecnologia e desenvolvimento de metodologia para o seu uso.

## 1.3.2 Objetivos Específicos

 Conceber a estrutura, gás, pressão e sistema de gatilho, do protótipo de semeador automático;

- Conceber o sistema de controle do semeador, capaz de controlar suas válvulas, utilizando um micro controlador;
- Realizar experimentos do semeador automático concebido, consistindo em teste e análise.

## 2. FUNDAMENTAÇÃO TEÓRICA

Este capítulo aborda a teoria necessária para a realização do projeto, a caracterização da Unidade de Conservação alvo e informações sobre o VANT que será utilizado como veículo para acoplar o dispositivo criado, além de alguns detalhes do micro controlador que será utilizado.

#### 2.1 Unidades de Conservação

O termo cerrado é comumente utilizado para designar o conjunto de ecossistemas (savanas, matas, campos e matas de galeria) que ocorrem no Brasil Central (EITEN, 1977; RIBEIRO et al., 1981). O cerrado é um dos maiores biomas brasileiros, ocupando uma área de aproximadamente 25% do território nacional, e um dos que mais sofreu alterações devido à ocupação humana. (MEDEIROS, 2011). Cerca de metade do cerrado original foi transformado em pastagens, culturas anuais, e sofreu ainda outros tipos de ações de desmatamento como invasão de gramíneas e a utilização de fogo para a limpeza de terrenos (KLINK et al., 2005).

A biodiversidade do cerrado é um dos fatores que o torna tão especial e digno de ser protegido. O número de plantas vasculares é superior aquele encontrado na maioria das regiões do mundo: plantas herbáceas, arbustivas, arbóreas e cipós somam mais de 7000 espécies (MENDONÇA et al., 1998).

Embora este bioma esteja sob constante ameaça de incêndio e de certa forma tenha se adaptado ao fogo, as queimadas constantes geram perda de nutrientes, erosão e compactação do solo; além de liberar para a atmosfera dióxido de carbono (CO2) e outros gases causadores do efeito estufa (KRUG et al., 2002).

Para auxiliar na preservação de uma área considerada de grande valor, devido a sua biodiversidade, recursos naturais importantes para sua manutenção e o desenvolvimento sustentável da região desejada, são criadas Unidades de Conservação, onde estão inseridas áreas como os Jardins Botânicos.

Jardins Botânicos são espaços designados para pesquisas em fauna, flora, botânica, geologia entre outras ciências. Estes espaços são áreas protegidas para que sejam conservadas e também têm certa parte aberta a público.

A Estação Ecológica do Jardim Botânico de Brasília – EEJBB – estava prevista na concepção original do Plano Piloto de Brasília, no projeto do arquiteto Lúcio Costa (SALLES, 2007). Desde 1996, quando ocorreu a última alteração em sua área, possui uma área de 4429,63 ha.

Os objetivos institucionais do JBB, definidos pelo seu corpo técnico, são: "Promover a conservação da flora do cerrado e suas coleções científicas, a pesquisa, a educação ambiental e o lazer orientado, contribuindo para o esforço global do desenvolvimento sustentável". Tais objetivos consideram os atributos legais e resoluções do CONAMA 266/2000 e 339/2004. (GDF, 2009)

Sobre a parte de recursos hídricos que tornam essa área do cerrado tão importante, é possível destacar que a EEJBB está inserida em sua maior parte na bacia hidrográfica do rio Paranoá, principalmente nas áreas denominadas Ribeirão do Gama e do Córrego Cabeça de Veado (GDF, 2009). O Cabeça de Veado é o mais importante curso de água dentro da Estação e possui quatro nascentes principais onde a CAESB tem estruturas para captação de água.

As fitofisionomias que se encontram na EEJBB são as seguintes: Campo sujo, Campo sujo com Murundus, Campo limpo, Campo rupestre, Cerradão, Mata de Galeria, Cerrado do sentido restrito e Vereda. Tais fitofisionomias podem ser divididas em formações florestais, savânicas e campestres (RIBEIRO; WALTER, 2008).

O Campo sujo é um tipo fisionômico exclusivamente arbustivo-herbáceo, com arbustos e subarbustos esparsos, cujas plantas, muitas vezes, são constituídas por indivíduos menos desenvolvidos das espécies arbóreas do cerrado sentido restrito. Este pode apresentar três subtipos fisionômicos distintos, sendo um deles o Campo Sujo com Murundus, quando na área ocorrem micro relevos mais elevados (murundus) (RIBEIRO; WALTER, 2008). Um esquemático de Campo sujo está representado na Figura 1.

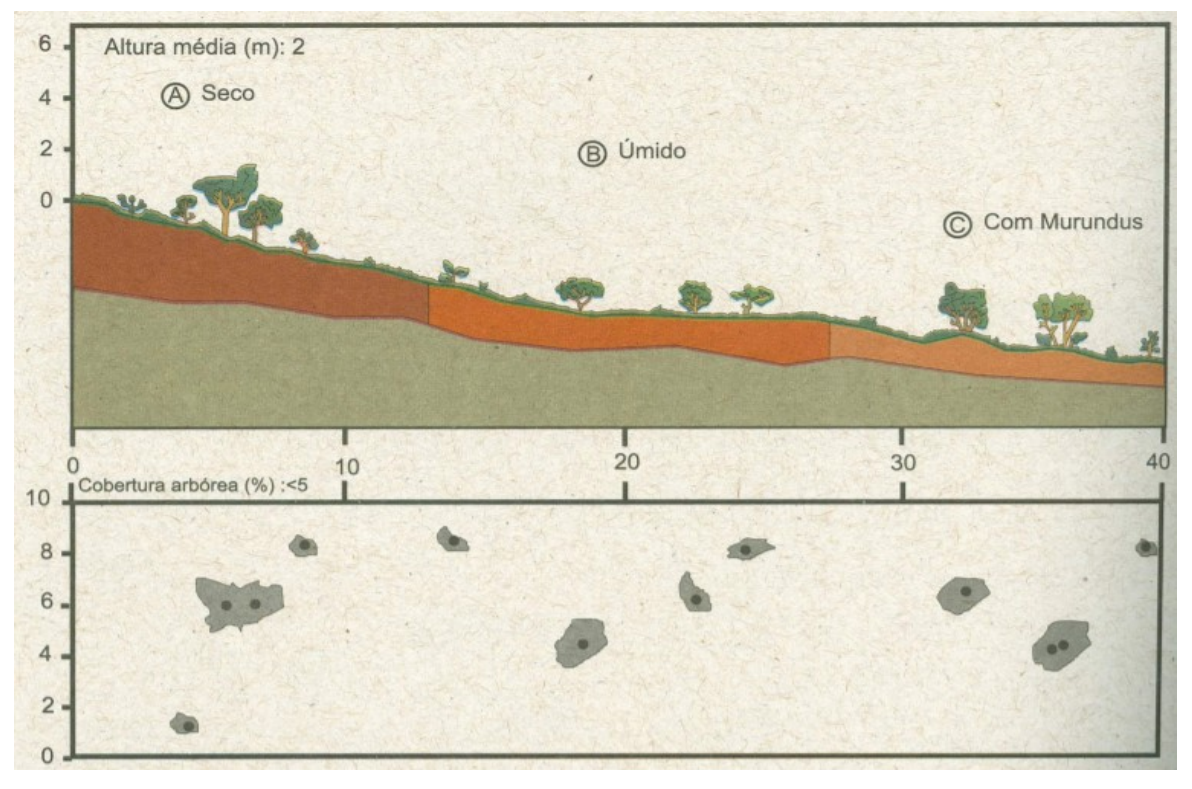

Figura 1: Diagrama da fitofisionomia Campo Sujo (RIBEIRO, WALTER; 2008).

O Campo Limpo é uma fitofisionomia predominantemente herbácea, com raros arbustos e ausência completa de árvores. Pode ser encontrado em diversas posições topográficas, com diferentes variações de grau de umidade, profundidade e fertilização do solo (RIBEIRO; WALTER, 2008). Na Figura 2 está representado o esquemático de um Campo Limpo.

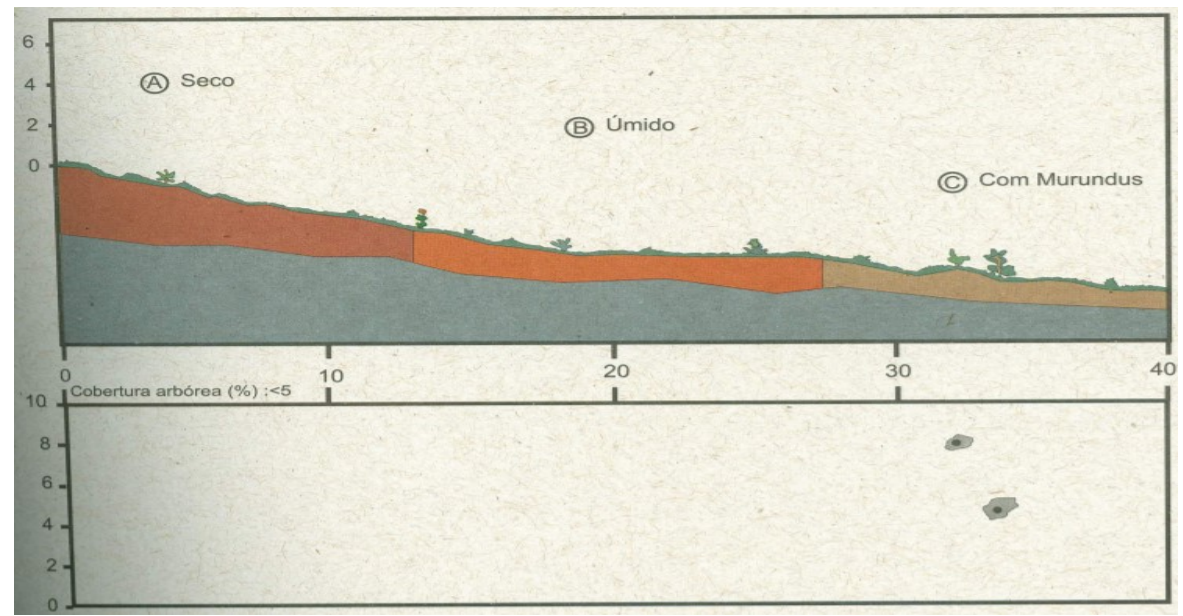

Figura 2: Diagrama da fitofisionomia Campo Limpo (RIBEIRO, WALTER; 2008).

O Campo Rupestre é um tipo fitofisiônomico predominantemente herbáceoarbustivo, com a presença eventual de arvoretas pouco desenvolvidas de até dois metros de altura. Geralmente, ocorre em altitudes superiores a 900m, ocasionalmente a partir de 700m, em áreas onde há ventos constantes e variações extremas de temperatura, com dias quentes e noites frias (RIBEIRO; WALTER, 2008). Na Figura 3 é representado um diagrama de Campo Rupestre.

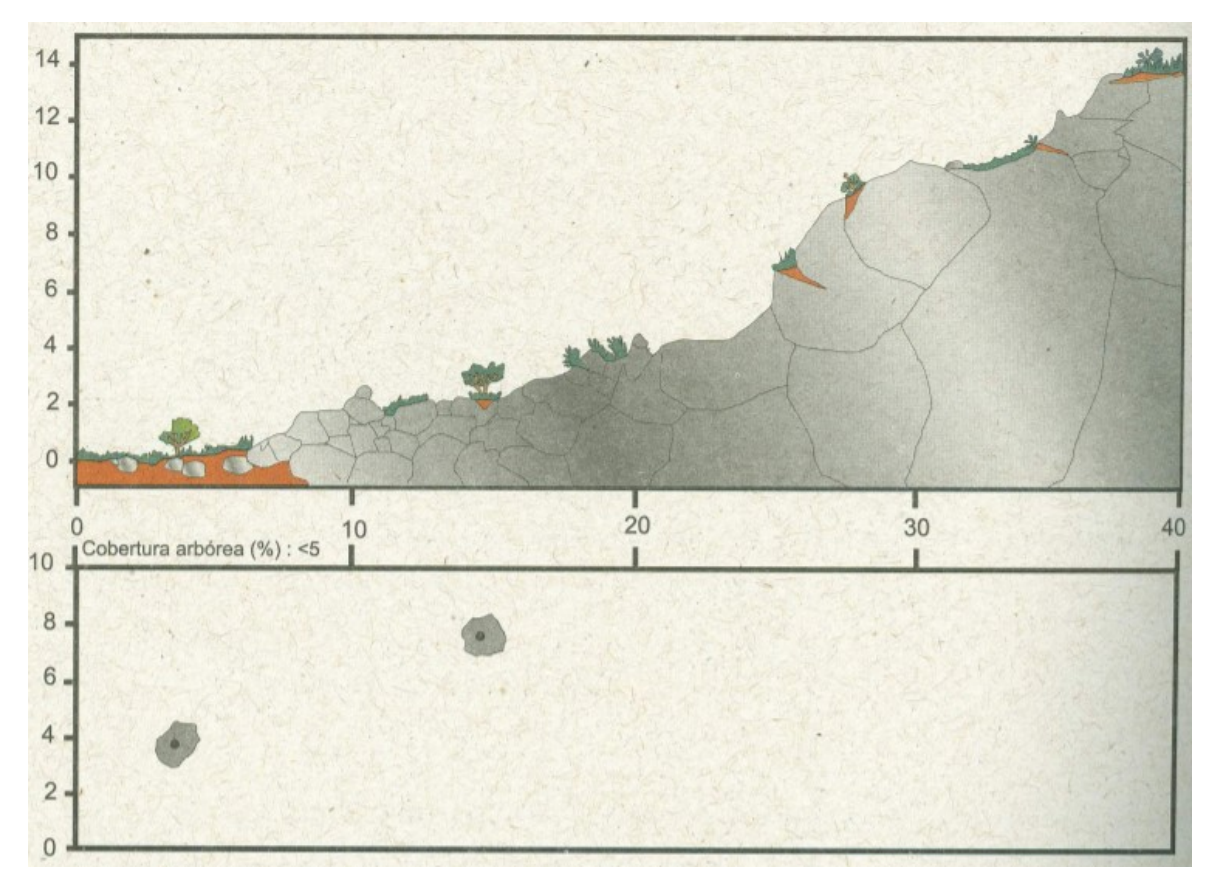

Figura 3: Diagrama da fitofisionomia Campo Rupestre (RIBEIRO, WALTER; 2008).

Mata de Galeria entende-se a vegetação que acompanha os rios de pequeno porte e córregos dos planaltos do Brasil Central, formando corredores fechados (galerias) sobre o curso de água. Geralmente localiza-se nos fundos dos vales ou nas cabeceiras de drenagem onde os cursos de água ainda não escavaram um canal definitivo (RATTER et al. 1973; Ribeiro et al. 1983). Um diagrama de Mata de Galeria está representado na Figura 4.

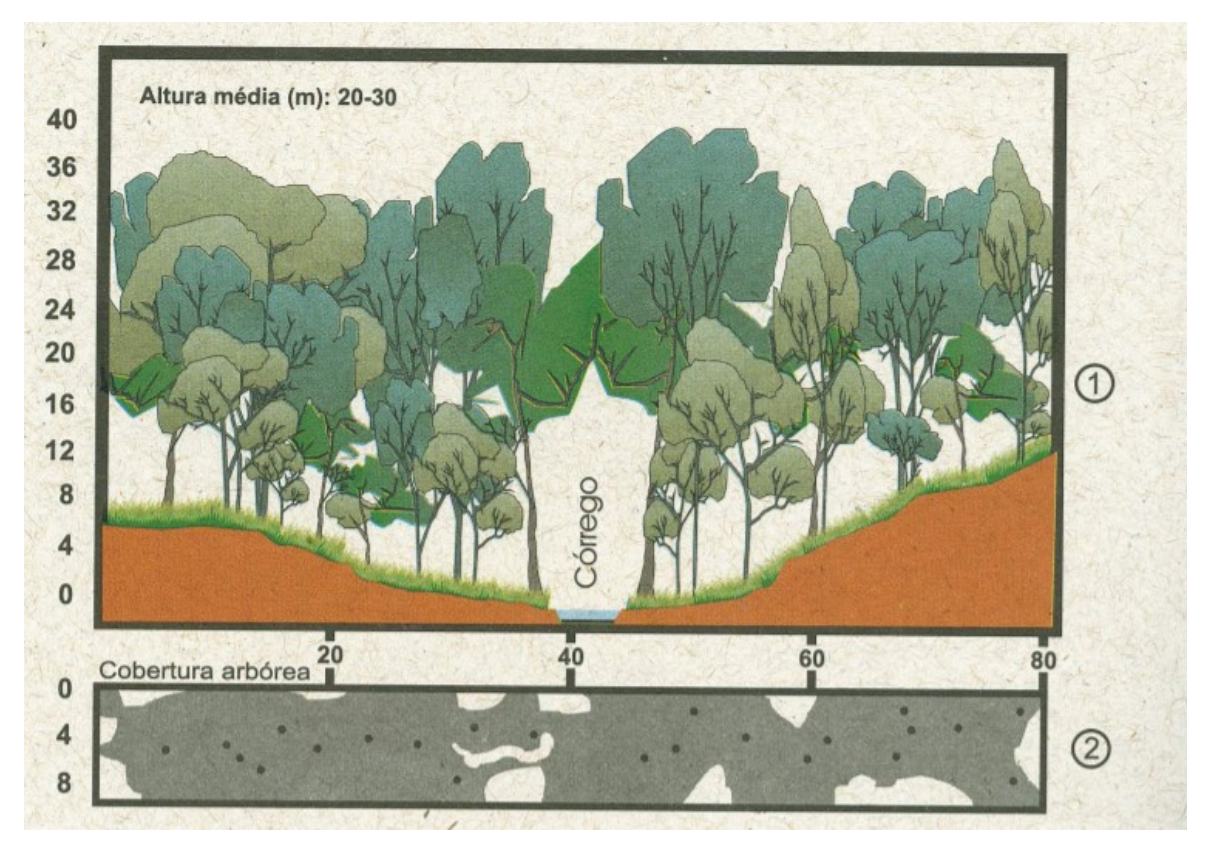

Figura 4: Diagrama da fitofisionomia Mata de Galeria (RIBEIRO, WALTER; 2008).

O Cerradão é a formação florestal do bioma cerrado com características esclerófilas (características de vegetais que apresentam folhas duras e coriáceas (Ferri et al., 1988), motivo pelo qual é incluído no limite mais alto do conceito de cerrado sentido amplo (RIBEIRO; WALTER, 2008) que pode ser observado no diagrama da Figura 5.

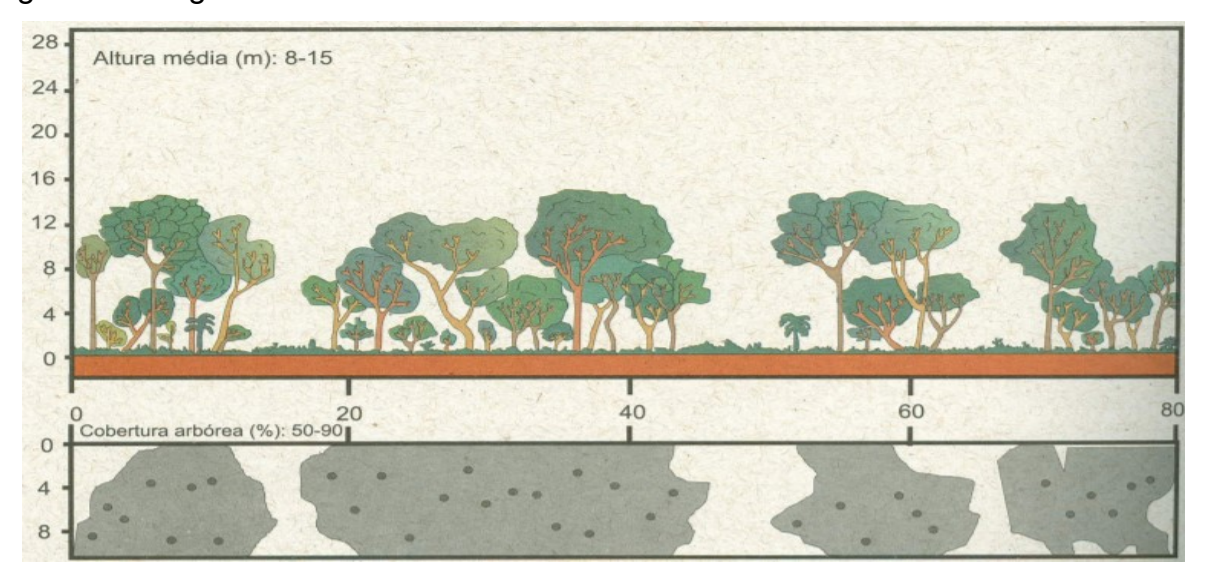

Figura 5: Diagrama da fitofisionomia Cerradão (RIBEIRO, WALTER; 2008).

O cerrado de sentido restrito caracteriza-se pela presença de árvores baixas, inclinadas, tortuosas, com ramificações irregulares e retorcidas, e geralmente com evidências de queimadas. Em virtude da complexidade dos fatores condicionantes, originam-se subdivisões fisionômicas do cerrado sentido restrito, sendo as principais o Cerrado Denso, Cerrado Típico, o Cerrado Ralo e o Cerrado Rupestre. As três primeiras refletem variações na forma dos agrupamentos e no espaçamento entre os indivíduos lenhosos. Já o Cerrado Rupestre diferencia-se dos demais subtipos pelo substrato, tipicamente em solos rasos com a presença de afloramentos de rocha, e por apresentar algumas espécies indicadoras, adaptadas a esse ambiente (RIBEIRO; WALTER, 2008) tais subdivisões podem ser observadas nos diagramas das Figuras 6, 7, 8 e 9.

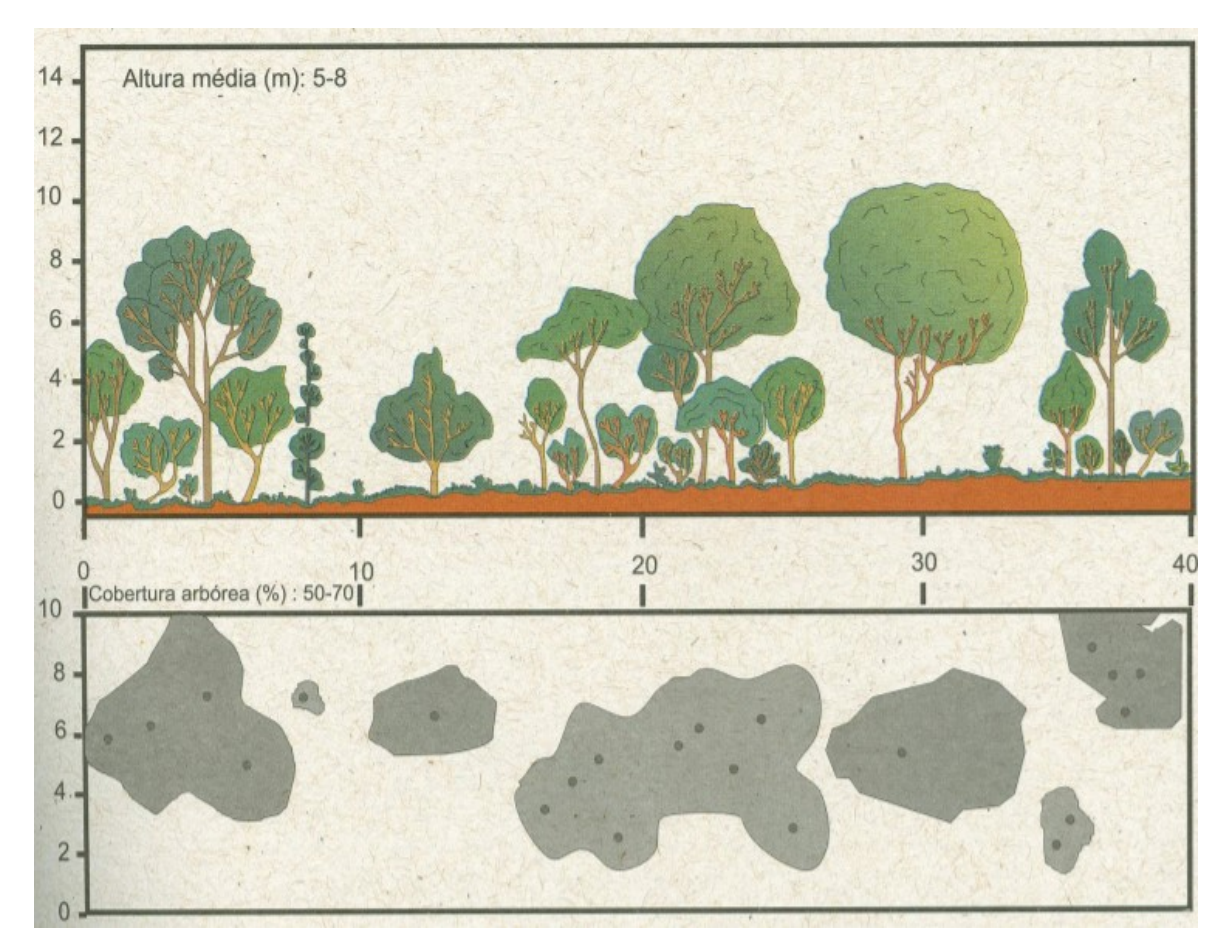

Figura 6: Diagrama da subdivisão fisionômica Cerrado Denso (RIBEIRO, WALTER; 2008).

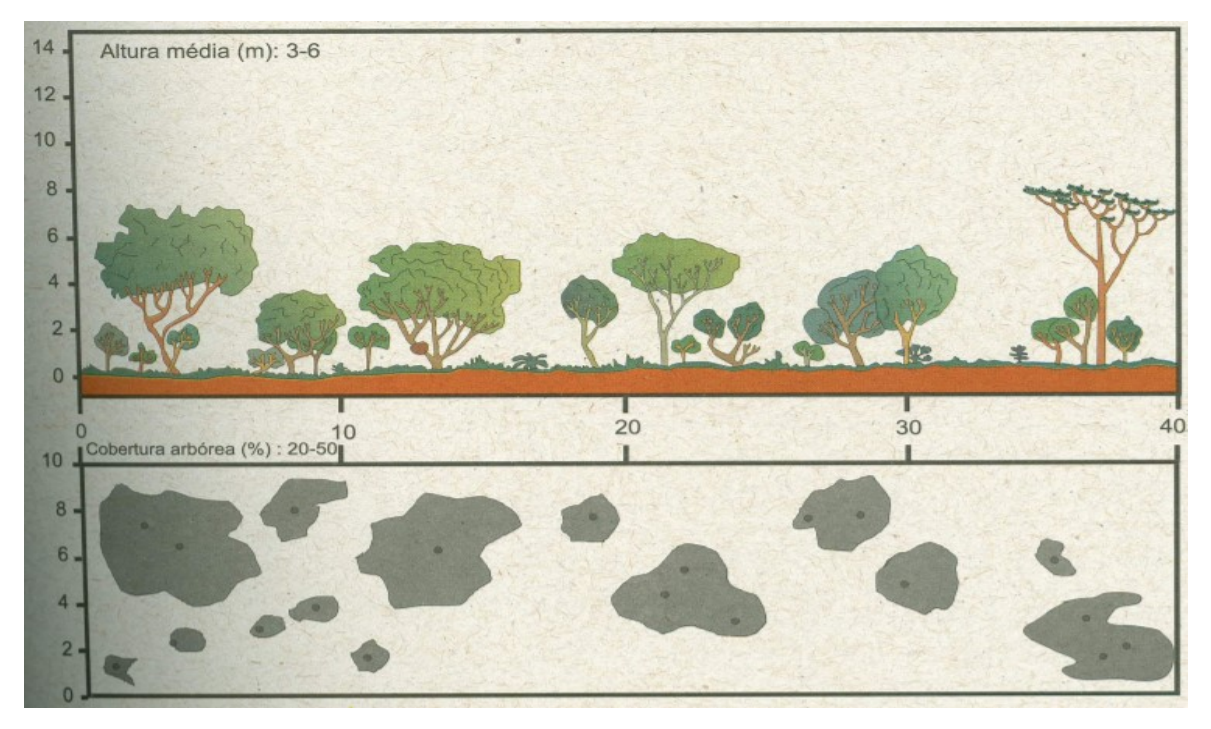

Figura 7: Diagrama da subdivisão fisionômica Cerrado Típico (RIBEIRO, WALTER; 2008).

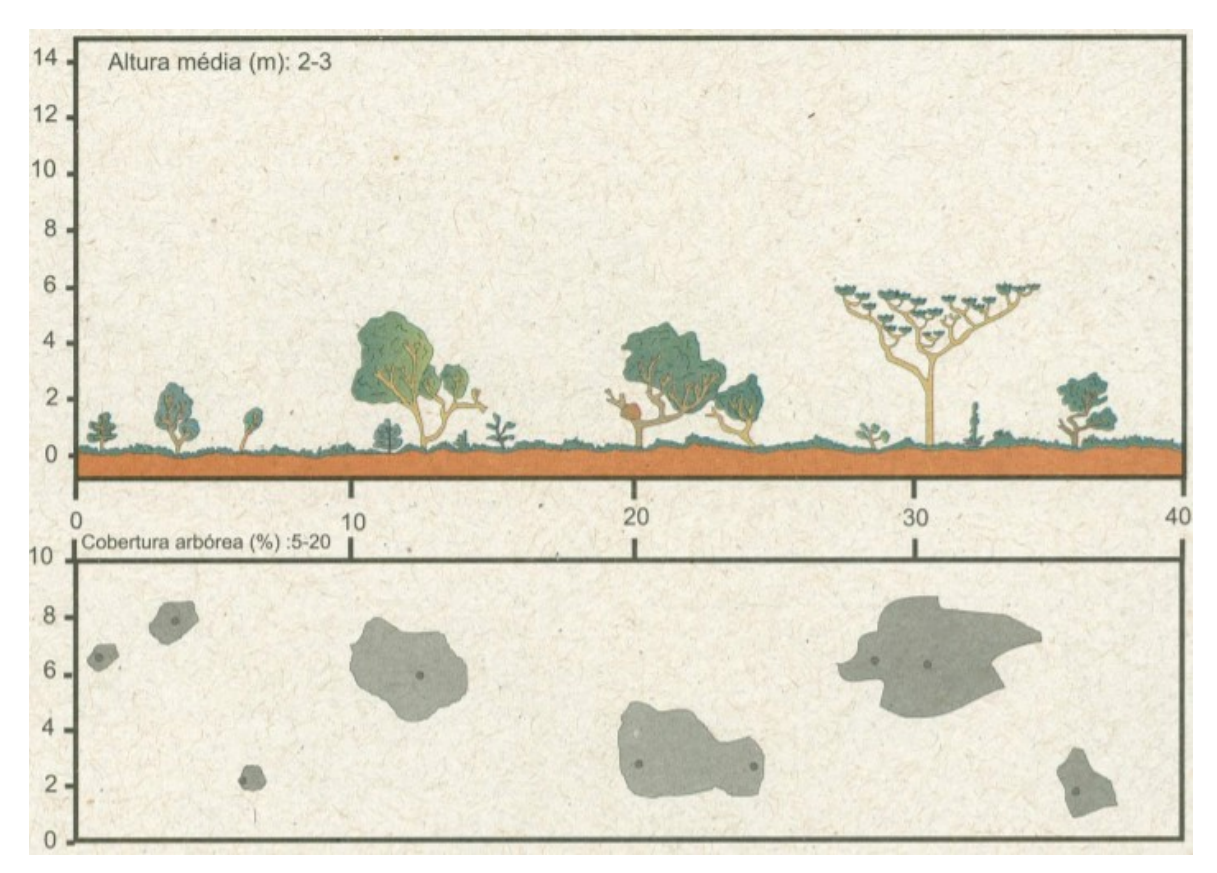

Figura 8: Diagrama da subdivisão fisionômica Cerrado Ralo (RIBEIRO, WALTER; 2008).

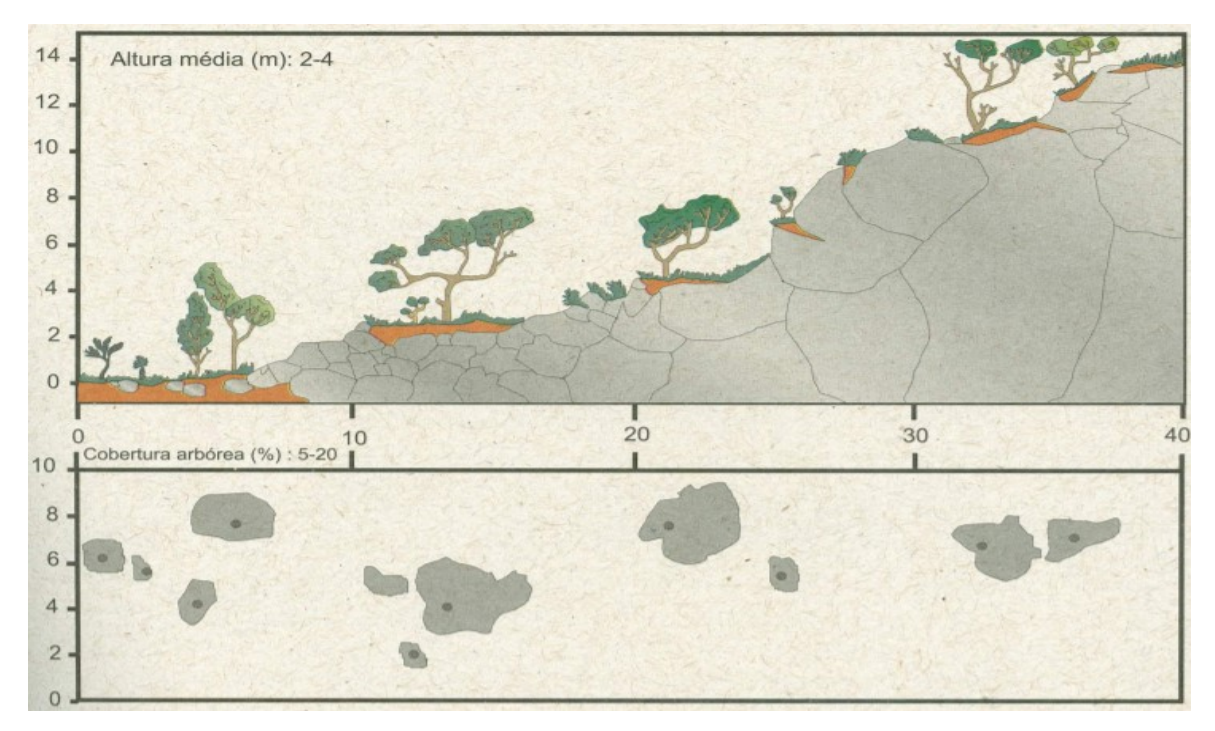

Figura 9: Diagrama da subdivisão fisionômica Cerrado Rupestre (RIBEIRO, WALTER; 2008).

A Vereda é a fitofisionomia com a palmeira arbórea "Maurita flexuosa" emergente, em meio a agrupamentos mais ou menos densos de espécies arbusivoherbáceas. Para Magalhães (1966), esses locais formam bosques sempre-verdes (RIBEIRO; WALTER, 2008) que pode ser observado no diagrama da Figura 10.

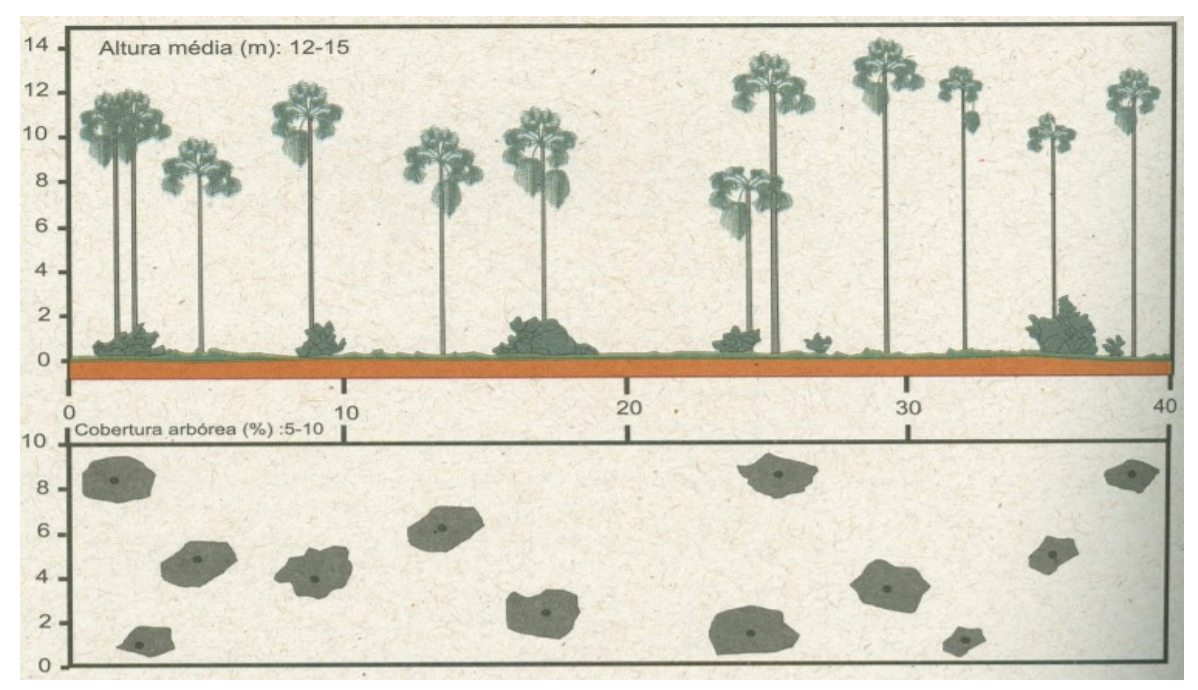

Figura 10: Diagrama da fitofisionomia Vereda (RIBEIRO, WALTER; 2008).

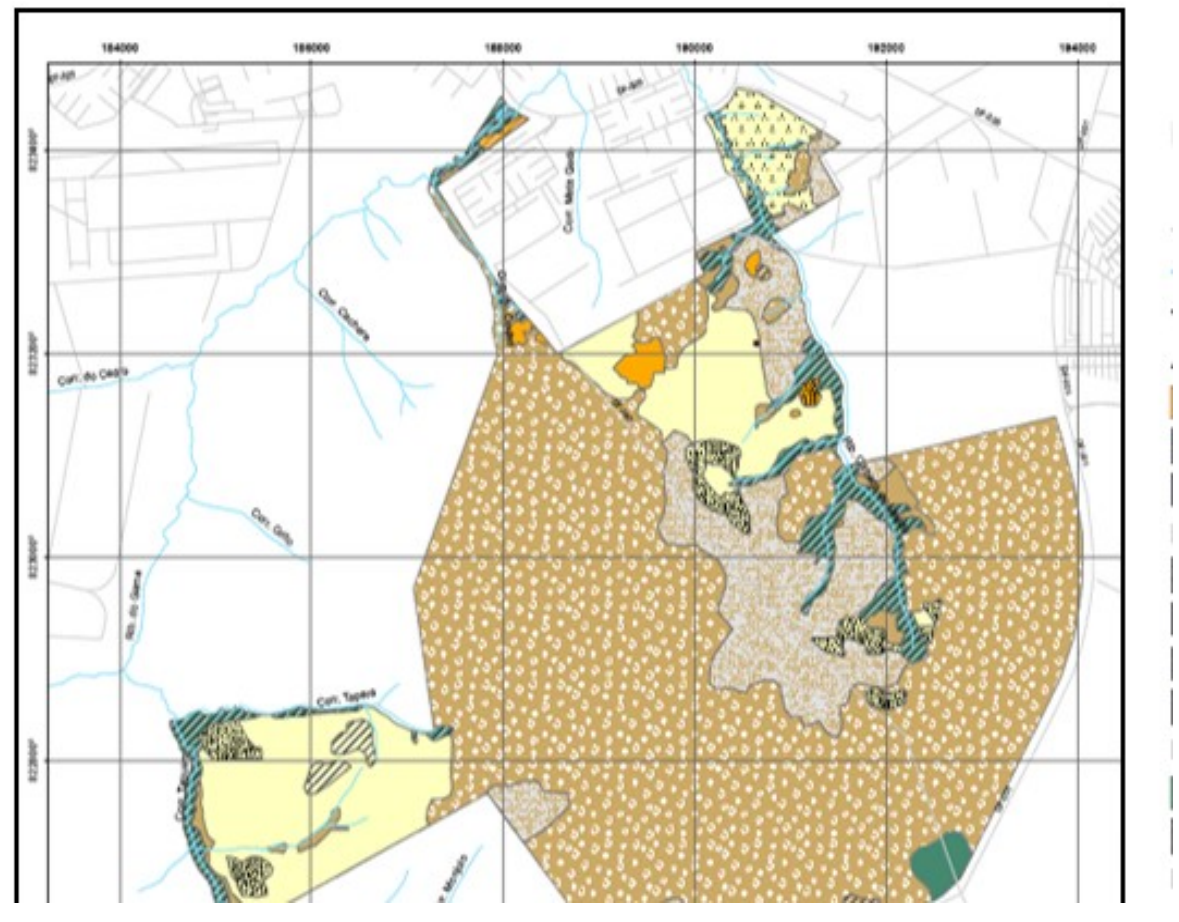

As fitofisionomias presentes na EEJBB podem ser identificadas na Figura11 que é o mapa das fitofisionomias da EEJBB.

Figura 11: Mapa de fitofisionomias da EEJBB (GDF, 2009).

Como esse trabalho tem o intuito de ser aprimorado posteriormente é importante identificar onde cada fitofisionomia se encontra, a área que cada uma delas ocupa e a presença de espécies parasitas dentro delas, para que no futuro as sementes plantadas sejam compatíveis com sua respectiva fitofisionomia.

## 2.2 Veículos Aéreos Não Tripulados

## 2.2.1 Definição

A definição de VANT é: aeronave projetada para operar sem piloto a bordo e que não seja utilizada para fins meramente recreativos. Nesta definição, incluem-se todos os aviões, helicópteros e dirigíveis controláveis nos três eixos, excluindo-se, portanto, os balões tradicionais e os aeromodelos (ANAC, 2012).

De acordo com a Secretaria de Aviação Civil, "o termo "drone" é popularmente utilizado para designar aeronaves não tripuladas, aeromodelos, aeronaves remotamente pilotadas". De acordo com a legislação brasileira, VANT é considerado aeronave e, portanto, está sujeito à legislação aeronáutica (ANAC, 2012B). Aeronave Remotamente Pilotada (Remotely-Piloted Aircraft – RPA) significa o VANT destinado à operação remotamente pilotada (ANAC 2015).

Operação remotamente pilotada significa a operação normal de um VANT ou aeromodelo na qual é possível a intervenção do piloto remoto em qualquer momento do voo, sendo admitida a possibilidade de voo autônomo somente em casos de falha do enlace de comando e controle, sendo obrigatória a presença constante do piloto remoto, mesmo no caso da referida falha do enlace de comando e controle (ANAC 2015).

Desta maneira, o VANT que será utilizado como meio de locomoção do protótipo é do tipo RPA, pois não existe regulamentação para veículos completamente autônomos no Brasil, sendo assim proibido o uso dos mesmos.

Para a mobilidade necessária para este projeto será utilizado um VANT, o qual tem que se adequar às várias tarefas designadas no escopo deste projeto. Assim, o trabalho precisa ser desenvolvido em concordância com as demais funções do VANT. Podemos utilizar o seguinte exemplo para ilustrar tal situação: para ter uma carga útil de sementes elevada, seria mais útil um VANT com oito hélices (octacóptero) ao invés de um com quatro hélices, porém um VANT do tipo octacóptero não seria tão útil quando o objetivo fosse ser uma plataforma aérea para auxilio no combate a incêndios com uma duração de bateria grande, visto que o projeto tem limitações financeiras.

 VANTs podem ser classificados como asas fixas e asas rotativas, estes de asas rotativas podem ser classificados pelo número de hélices, e são também chamados de mutirotors (NONAMI, 2010). Para a utilização de cada um destes é necessário um estudo prévio para saber qual teria mais vantagens para a função desejada.

Neste trabalho será utilizado um multirotor de quatro hélices, chamado também de "quadricóptero". Para realizar as tarefas propostas, é importante que este VANT possa realizar algumas funções de maneira automática.

A estrutura utilizada para um quadricóptero é de quatro hélices, que operam através de quatro motores e estão conectadas ao corpo do RPA. Estas hélices trabalham de maneira que enquanto um par na diagonal atue em sentido horário, o outro par na diagonal oposta, atue em sentido anti-horário. Um esquemático de um quadricóptero é exibido na Figura 12 demonstrando como suas hélices funcionam, além de evidenciar que dessa maneira é possível obter três graus de liberdade (x, y e z). Na figura, "d" é a distância do centro da hélice até o centro de gravidade, "ϕ" é o ângulo que separa as hélices, e "T" é uma referência ao vetor de força que as hélices realizam.

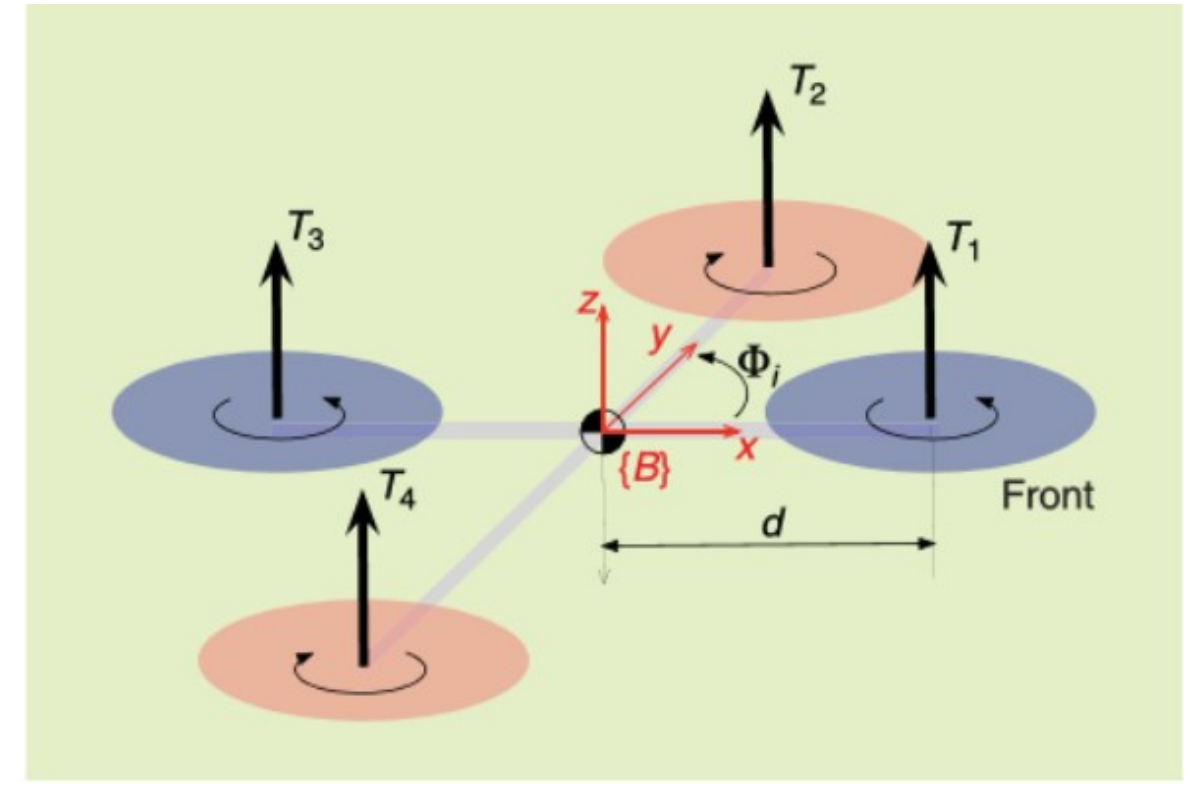

Figura 12: Esquema de rotação de um quadricóptero (ROBOTICS & AUTOMATION, 2012).

Os motores utilizados geralmente são do tipo "brushless", que são motores de alta rotação e que recebem esse nome pelo fato não possuem escovas. Eles são alimentados por um circuito eletrônico, o que fornece uma corrente contínua para o funcionamento do motor. Para o controle deste motor o circuito que o alimenta recebe um sinal de modulação de largura de pulsos do inglês "Pulse Width Modulation", para definir a quantidade de energia a ser passada para o motor.

Na Figura 13 é apresentado um motor sem escovas utilizado em VANTs.

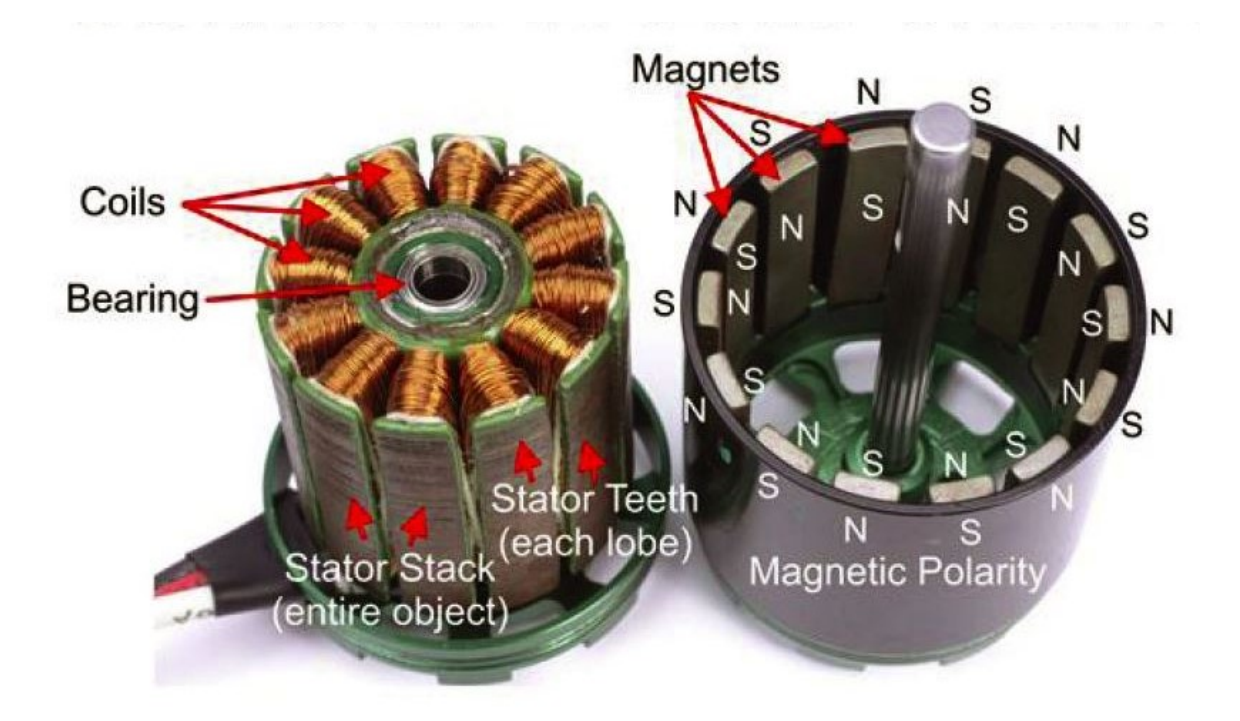

Figura 13: Motor sem escovas (Drone Trest, 2015).

#### 2.2.2 Sensores

Não é escopo deste trabalho construir um multirotor, porém como a ideia futura do protótipo é ser compatível com um, é importante citar basicamente como os multirotores funcionam.

Para a construção de um multirotor é necessário que este tenha sensores, para que se mantenha funcionando de maneira correta e em condições favoráveis, para isso é importante saber sua localização, altitude, manter a estabilidade durante o voo e outras funções.

Alguns exemplos de sensores utilizados são: acelerômetros, giroscópio, barômetro e magnetômetro. Os sensores possuem funções específicas que geram muito mais confiabilidade ao VANT. Algumas vezes os dados obtidos pelos sensores podem ser redundantes, porém isso é um fator positivo, gerando assim um sistema mais robusto, pois dessa maneira os dados obtidos pelos sensores serão mais confiáveis e assim capaz de gerar melhores informações para auxiliar o VANT.

O acelerômetro tem papel muito importante e se torna mais necessário quando se deseja que o VANT opere em uma função automática. Ele fornece a aceleração instantânea nos eixos e com isso indica a direção e sentido do VANT, fazendo assim que o VANT tenha uma referência e uma noção de qual sua inclinação e em quais eixos está esta inclinação.

Giroscópio é um sensor que tem a capacidade de gerar dados para que o drone se torne mais estável e, consequentemente seja mais fácil de manobrar, além de melhorar a qualidade das imagens a serem obtidas para ajudar no Projeto.

Como um VANT está sujeito a inúmeras forças, tanto pela força de todos os eixos, para que ele possa se locomover, como pela força que o vento exerce, é de suma importância que seus sensores estejam funcionando e calibrados corretamente para que o RPA se mantenha na trajetória desejada.

Barômetro é um sensor capaz de medir a pressão do ambiente em que este se encontra. No caso do VANT, é possível usar essa pressão obtida para calcular a altitude do RPA. Dependendo do tipo de barômetro utilizado é possível obter uma diferença de pressão simplesmente variando o RPA alguns centímetros.

O Magnetômetro é o sensor que funciona como uma bússola eletrônica, servindo para indicar a posição para a qual a frente do RPA está direcionada e assim poder se orientar e manter sua trajetória. Caso seja necessária uma alta precisão na informação obtida pelo magnetômetro, é possível através de cálculos matemáticos obter precisamente a posição, mesmo quando o RPA está inclinado, efetuando algum movimento.

Global Positioning System (GPS) é o sistema capaz de indicar a localização do VANT, utilizando coordenadas geográficas. Este sensor também pode ser utilizado para medir a altitude do RPA. Porém, geralmente este não é tão preciso quanto o barômetro para esta função.

O GPS é de suma importância, principalmente para a função automática de seguir uma trajetória montada. Por meio deste, o VANT consegue se orientar e percorrer uma trajetória. Em geral, este sensor não tem uma alta precisão. Para achar sua localização é estabelecida a comunicação com um satélite, no entanto, quando combinado com outros sensores, é possível obter maior precisão.

O RPA também estará equipado com o semeador, as sementes serão lançadas e o tempo entre um disparo e outro será controlado por um "shutter". O "Shutter" funciona como um cronômetro digital que após determinado tempo, manda um sinal eletrônico para que uma ação seja efetuada e em seguida reinicia a contagem de tempo.

O sistema utilizado para controlar o VANT será o ardupilot, que por sua vez, é um sistema embarcado e possui sensores periféricos para controle de drones (ARDUPILOT, 2016). Este sistema controla tudo no VANT, sendo assim é uma das partes principais dele.

Ardupilot ou ArdupilotMega (APM) é uma Unidade de Medida Inercial do inglês "Inertial Measurament Unity – IMU", com a função de piloto automático baseada na plataforma Arduino Mega. Essa plataforma pode controlar drones com asas rotativas, fixas e pequenos helicópteros pilotados remotamente.

As funcionalidades do "ardupilot" podem ser utilizadas em vários tipos de VANTs. O sistema já vem com um software para o controle de VANTs que serve como interface para o hardware que é utilizado para configurações e testes. Além dessas funções, este também serve para planejamento de missões, operações e análises após a missão ter sido completada.

O "ardupilot" possibilita o controle e a estabilização tanto do VANT quanto do controle do "shutter", além de possibilitar a realização de telemetria, ou seja, medir distâncias. Ademais, outras propriedades podem ser destacadas, por exemplo: a compatibilidade com "Google Earth" e "Mission Planner". O "Mission Planner" é um software capaz de criar uma trajetória para o VANT utilizando "way points" em um mapa, como por exemplo definir uma trajetória em um mapa do "Google Maps".

Além de sensores utilizados no VANT, serão utilizados anemômetros para auxiliar no combate e prevenção de incêndios e eles estarão em localizações estratégicas em terra. Anemômetros são dispositivos capazes de medir a velocidade do vento na atmosfera, túneis de vento e em outras aplicações de fluxo de gás.

### 2.2.3 Legislação

Como os VANT's são uma tecnologia nova e em constante expansão é necessário que os eles sejam regularizados perante a ANATEL, DCEA e ANAC, além de seguir as regras e normas de operação de ambos. Para isso foram elaboradas regras para o uso de VANT's, bem como as condições de uso para que seja seguro seu uso dentro do país.

A ANATEL é responsável pela homologação de VANT's devido ao fato desses se comunicarem por meio de rádio frequência com seu respectivo controle e muitos possuem funções de vídeo, bluetooth, entre outras, de modo que algumas dessas funções podem também se comunicar por meio de rádio frequência. Como a ANATEL efetua o controle e fiscalização das faixas de frequência, os VANT's possuem uma certa faixa de frequência em que podem atuar. Por conseguinte, para um VANT voar no Brasil este tem que ser regularizado perante a ANATEL e tem que operar dentro da faixa de frequência destinada a este tipo de equipamento.

Já a ANAC,tem uma legislação sobre o tema, em que está explicitada as condições de uso de VANT's, assim como sua definição e como devem ser operados. Segundo a legislação da ANAC, só se pode operar uma aeronave não tripulada que esteja em condições aeronavegáveis (ANAC, 2017). Também esta norma diz que o piloto remoto em comando de uma aeronave não tripulada é responsável pela verificação de suas condições quanto à segurança do voo e que ele deve descontinuar o voo, assim que possível, quando ocorrerem problemas mecânicos, elétricos ou estruturais que comprometam a segurança da operação (ANAC, 2017).

Também de acordo com a ANAC é proibido o transporte de pessoas, animais, artigos perigosos referidos no RBAC nº 175 ou carga proibida por autoridade competente, em aeronaves não tripuladas. No entanto, essa proibição não se aplica aos artigos perigosos transportados que se destinem a lançamentos relacionados a atividade de agricultura, horticultura e florestais, bem como aos equipamentos eletrônicos que contenham baterias de lítio necessárias para seu funcionamento, desde que sejam destinadas para uso durante o voo (ANAC, 2017). Essas e outras normas podem ser encontradas no Regulamento Brasileiro da Aviação Civil Especial na Resolução nº 419, de 2 de maio de 2017 (RBAC-E nº 94).

O DCEA tem como premissas básicas que uma Aeronave Remotamente pilotada é uma aeronave e, por conseguinte, para voar no espaço aéreo sob responsabilidade do Brasil, deverá seguir as normas estabelecidas pelas autoridades competentes da aviação nacional (DCEA, 2016). O DCEA também cita que as aeronaves autônomas não serão objeto de regulamentação e seu voo não será autorizado. Entende-se por aeronave autônoma aquela que, uma vez iniciado o voo, não há a possibilidade de intervenção do piloto (DCEA, 2016). Essas e outras

normas se encontram na ICA 100-40 Sistemas de Aeronaves Remotamente Pilotadas e o Acesso ao Espaço Aéreo Brasileiro 2016.

#### 2.3 Semeadura e Sementes

Existem alguns métodos para realizar a semeadura de plantas. Os mais comuns são os métodos em que a semeadura é feita manualmente ou que utilizam maquinários terrestres de pequeno ou grande porte. Ambos constituem em cavar um buraco, colocar a semente no buraco e depois enterrar a semente. Também existem máquinas que apenas lançam as sementes, como é efetuado no caso de pastos de gramíneas plantadas para a engorda do gado.

Um desses métodos é a semeadura direta que se baseia na implantação de uma cultura sem o prévio revolvimento do solo com arados e grades (Forcelini, 2009), que é muito utilizado no cerrado. As Figuras 14 e 15 a seguir são fotos de parte do processo de semeadura direta.

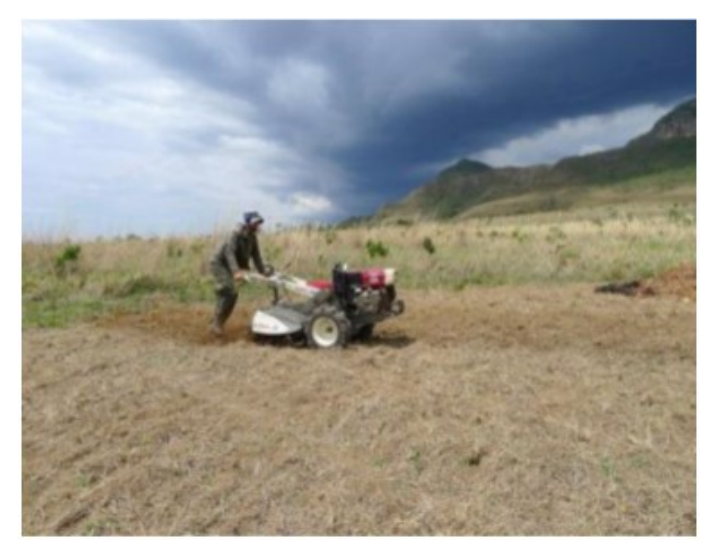

Figura 14: Etapa de preparo do solo com micro trator para plantio por semeadura direta de espécies de ervas, arbustos e árvores nativas de cerrado (PELLIZZARO,

2016).

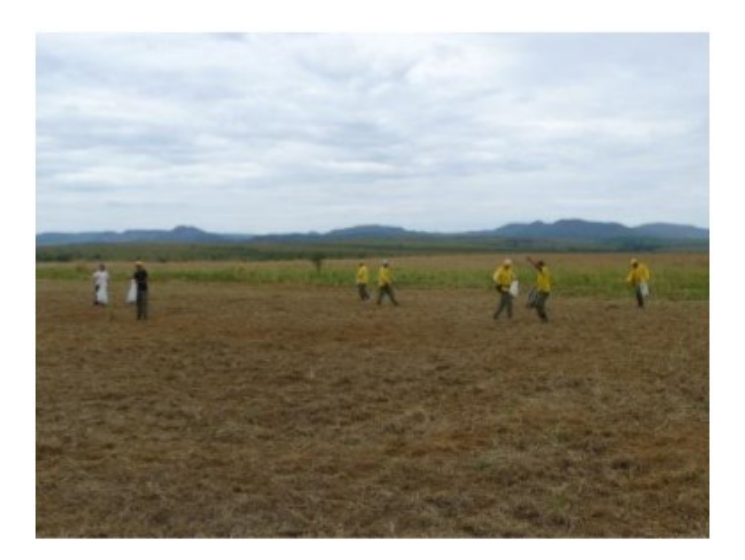

Figura 15: Etapa de plantio por semeadura direta de espécies de ervas, arbustos e árvores nativas de cerrado (PELLIZZARO, 2016).

Outras aproximações também existem, por exemplo utilizando o espaço aéreo, onde agricultores utilizam aviões que antes efetuavam apenas o lançamento de produtos para proteção da plantação, e agora são utilizados para lançar sementes. Um possível exemplo é utilizar essa técnica para plantio de arroz. Tal abordagem também é utilizada para se plantar gramíneas que são utilizadas na engorda de gado. Esta técnica é chamada de sobressemeadura.

A sobressemeadura apresenta um custo mais baixo e é necessário menos tempo para se plantar que nas técnicas usuais. Além de que no caso das gramíneas, elas são plantadas com mais homogeneidade que quando são utilizados maquinários terrestres.

Existem vários tipos de sementes essas podem ser classificadas de diferentes maneiras. Um tipo de classificação das mesmas pode ser dado pelo tipo de dispersão. Entre os exemplos desses tipos de dispersão temos: Zoocoria que é a dispersão feita por animais. Anemocoria, que é a dispersão pelo vento; e Autocoria que se trata da dispersão feita pela própria planta (PERES, 2016). Nas Figuras 16, 17 e 18 estão representados exemplos de alguns tipos de sementes.

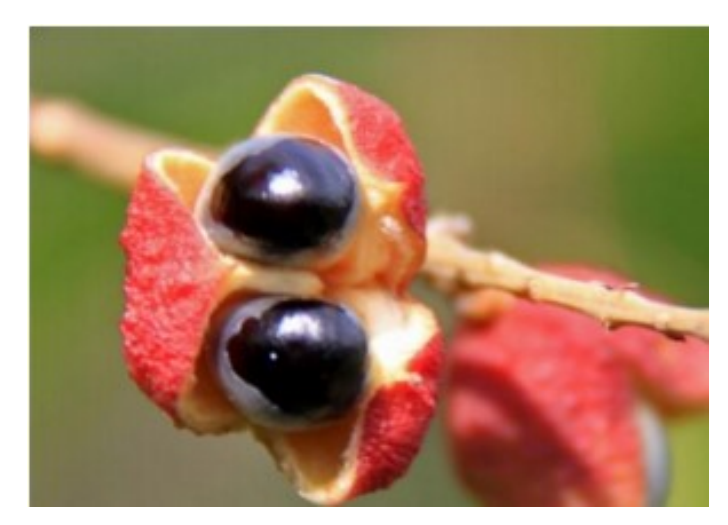

Figura 16: Exemplo de semente do tipo Zoocoria (PERES, 2016).

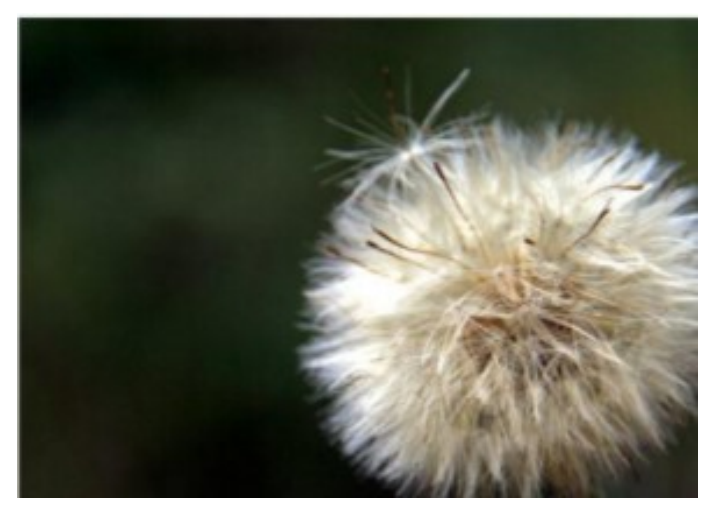

Figura 17: Exemplo de semente do tipo Anemocoria (PERES, 2016).

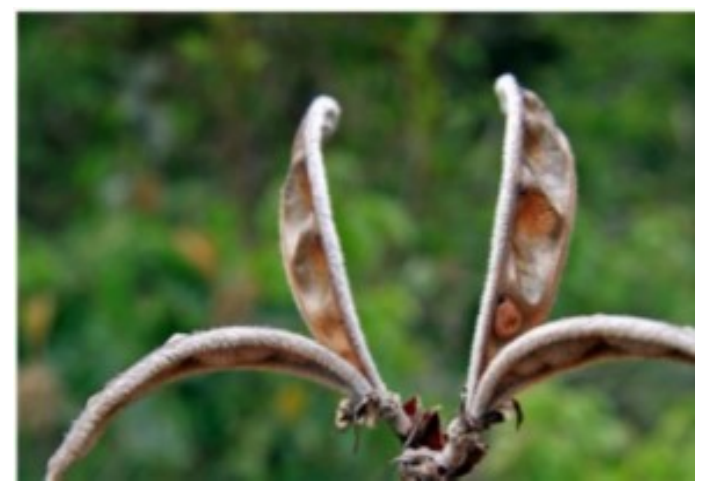

Figura 18: Exemplo do tipo Autocoria (PERES, 2016).

### 2.3.1 Eriotheca pubescens

A "Eriotheca pubescens" (Mart. & Zucc.) Schott & Endl. conhecida também como "Paineira do Cerrado" ou "Colher de Vaqueiro", é uma árvore de 3 a 6 m de altura (Duarte et al., 2007) encontrada em cerrado (Duarte, 2011). Coletada com flores em junho e agosto e com frutos em novembro (Duarte et al., 2007), é considerada pioneira (Carrijo et al., 2009). É polinizada por abelhas grandes e possui apomixia estimulada por polinização (Oliveira et al., 1992).

Essa árvore é da família "Malvaceae", sua semente tem que ser enterrada e a densidade das sementes a serem enterradas é de uma semente por metro quadrado. Cem sementes desta possuem a massa de 20,78 ± 0,48 gramas (Pellizzaro, 2016).

 Esta foi escolhida por ser uma planta do cerrado que se encaixa no escopo do projeto de parceria com o JBB e sua semente é similar a uma esfera, o que facilita os ajustes do protótipo. O fato de ela ter que ser enterrada, faz com que seja necessária a utilização de uma força além da gravidade para efetuar seu plantio. A Figura 19 é uma imagem da semente da "Eriotheca pubescens".

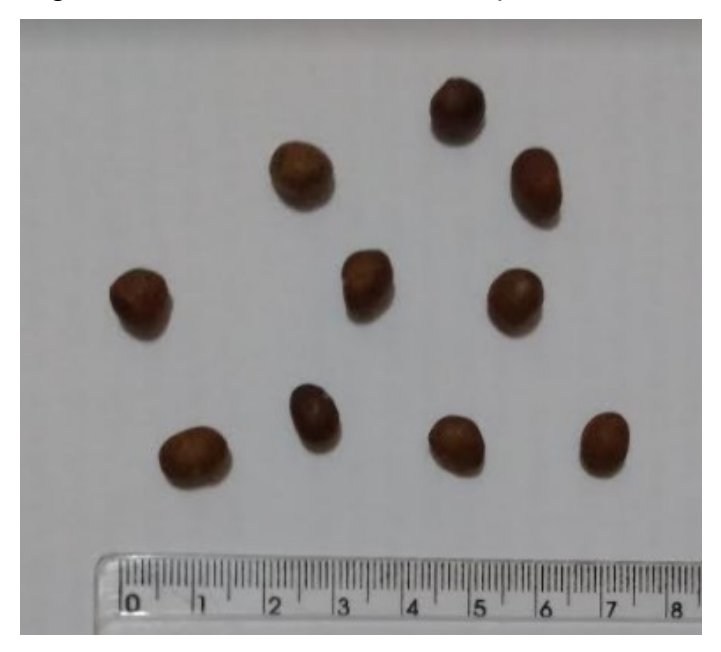

Figura 19: Foto em escala da semente da "Eriotheca pubescens".
## 2.4 Cartucho Pressurizado

Para fazer com que as sementes sejam lançadas ao solo é utilizado neste projeto um cilindro contendo dióxido de carbono pressurizado, esse pode ser substituído facilmente quando sua pressão interna não for suficiente para realizar a força necessária para que a semente seja lançada. Esses cartuchos contêm 16g de CO2, e pode variar de 4,14MPa até 6,20MPa dependendo da temperatura ambiente. Os utilizados neste projeto possuem uma rosca que facilita a troca de cartuchos sem ocorrer nenhum tipo de vazamento de gás. Na Figura 20 está ilustrado um exemplo de cartucho que pode ser utilizado no protótipo.

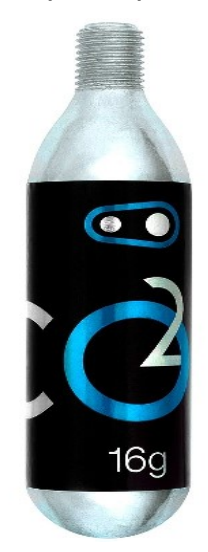

Figura 20: Cartucho de CO2 pressurizado da empresa Crank Brothers.

## 2.5 Válvulas Solenoides

No desenvolvimento do protótipo foi utilizado duas válvulas solenoides sendo que cada uma atua em diferentes partes deste projeto, sendo uma como um dosador das sementes e a outra que possui uma entrada e uma saída para controle de fluxo de gás comprimido e assim atua como um gatilho para disparo das sementes.

Válvula solenoide é um componente que pode ser separado em três partes. A bobina é constituída de um fio enrolado com várias voltas em um cilindro. Quando é aplicada uma corrente elétrica nessa bobina, cria-se um campo magnético que gera uma força para movimentar uma segunda parte da válvula que pode ser um êmbolo ou um pistão, movendo-se para abrir ou fechar a válvula.

No momento em que a corrente parar de passar pela bobina o sistema volta a sua condição inicial, usando a gravidade ou alguma outra força como, por exemplo, a força mecânica de uma mola. A terceira parte de uma válvula solenoide é o corpo da válvula que faz a mesma variar em diversos formatos podendo conter uma ou mais vias, robustez entre outros aspectos.

Na Figura 21 está demonstrado um esquemático de uma válvula solenoide e algumas características da mesma.

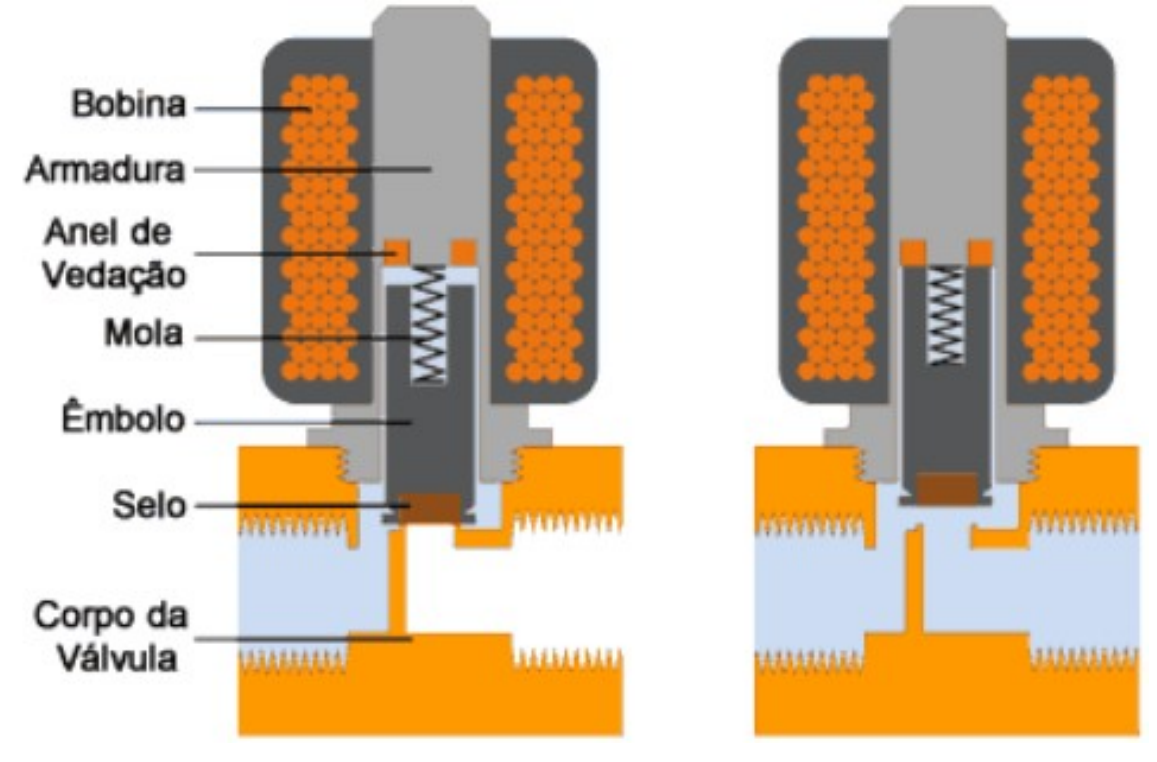

Figura 21: Esquemático de válvula solenoide.

A Figura 22 a seguir é de uma válvula solenoide utilizada para controle de fluxo de gás comprimido semelhante a qual foi utilizada neste trabalho. A válvula utilizada neste trabalho opera com uma alimentação de 20V e tem como pressão máxima de operação de 5Mpa e possui apenas uma entrada e uma saída.

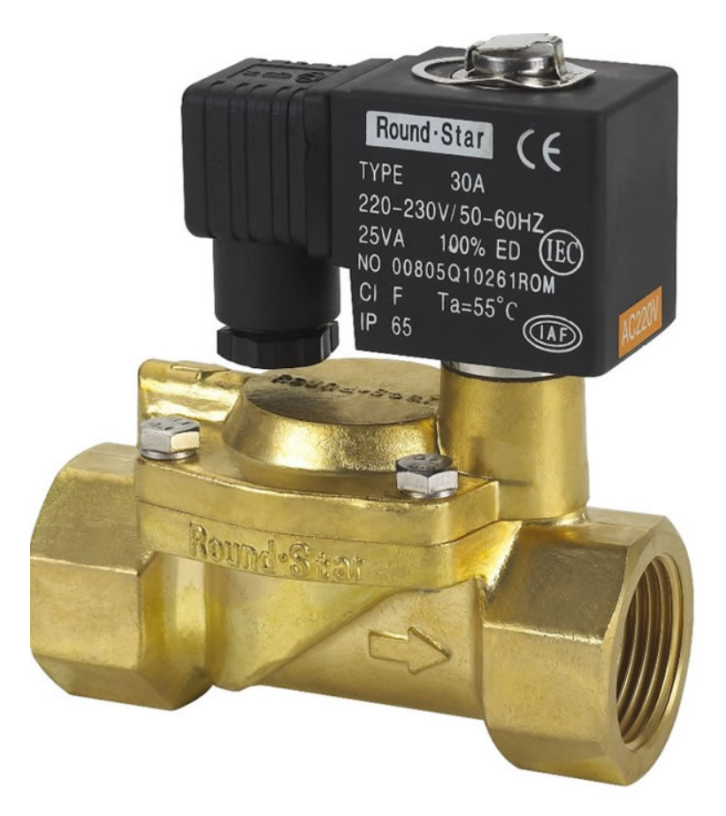

Figura 22: Válvula solenoide utilizada para controle de fluxo de gás comprimido.

A outra válvula utilizada não foi desenvolvida para gases. Seu êmbolo é acionado ao passar corrente pela bobina, funciona como um pino que tem duas posições. Quando o sistema está energizado esse pino é retraído e quando não possui corrente ele volta a sua posição inicial, podendo assim ser utilizado como uma chave abre e fecha. Com essas características ela é utilizada como um dosador de sementes. Essa válvula é alimentada por uma tensão de 5V. A seguir na Figura 23 é possível visualizar a válvula utilizada.

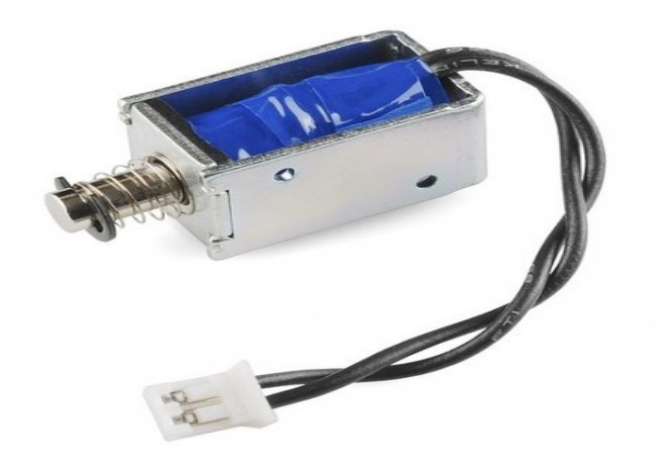

Figura 23: Válvula solenoide utilizada para controle de saída de semente para a área de lançamento do protótipo.

#### 2.6 Micro controlador

O micro controlador utilizado neste trabalho foi o ATmega328P, ele possui uma arquitetura do tipo "Advanced Virtual RISC" (AVR) ou seja é um microcontrolador que possui um chip com uma arquitetura Harvard adaptada. Opera com uma tensão de 5V com uma memória flash de 32KB, SRAM de 2KB. A velocidade de "clock" deste micro controlador é de 16MHz ele possui 22 saídas/entradas digitais e 8 saídas/entradas analógicas. Neste trabalho foi utilizada um micro controlador Arduino Nano nele se encontra o ATmega328. Esta placa é programada a partir de um computador com o software do próprio Arduino, ela é carregada a partir de um cabo "mini-USB". Na Figura 24 a seguir uma imagem do Arduino Nano utilizado para fazer a parte de controle do protótipo desenvolvido.

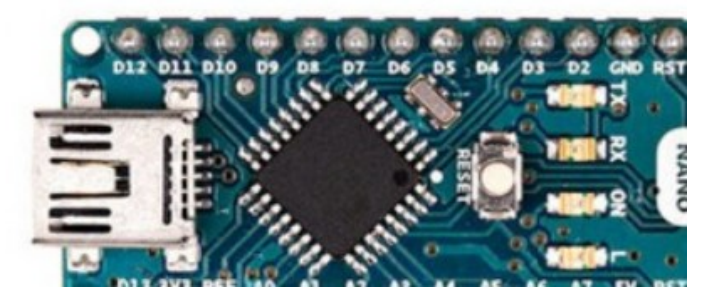

Figura 24: Arduino Nano que possui o micro controlador ATmega328.

## 2.7 Caso Exemplo de Utilização de RPA

Atualmente um ex-funcionário da NASA Lauren Fletcher criou uma "startup" que tem a missão de plantar um bilhão de árvores. O método consiste em utilizar RPA's para efetuar o plantio de árvores. As etapas desse método são as seguintes: mapeamento, plantio e monitoramento. Primeiramente a área alvo é mapeada em 3D utilizando imagens obtidas pelo RPA. Em seguida é efetuado um plano de voo o que o RPA irá percorrer. Em certos pontos escolhidos o RPA diminui sua altitude cerca de 2 metros acima do solo e dispara uma semente no chão. A última parte é o monitoramento das árvores plantadas.

Para o plantio, o RPA permanece estático no ar com uma altura de aproximadamente 2 metros do solo e então a semente é lançada ao solo. Este lançamento é feito utilizando de um recipiente pressurizado que possui pressão suficiente para lançar as cápsulas ao solo. Esta cápsula contém sementes prégerminadas e um hidrogel nutritivo. Quando estas cápsulas atingem o solo elas se rompem devido a velocidade de lançamento. Na Figura 25 está ilustrado o esquemático do equipamento de lançamento de sementes no RPA.

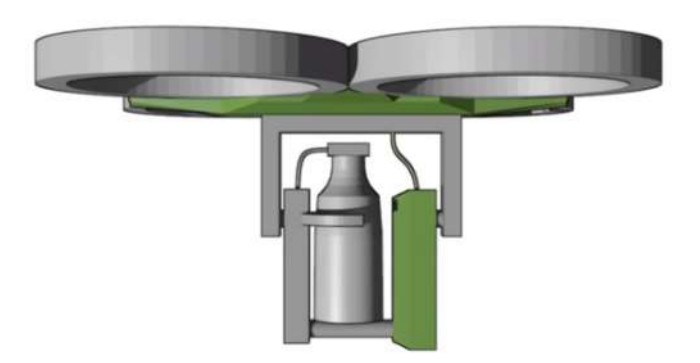

Figura 25: Esquemático do RPA a ser utilizado pela Startup (BIOCARBON ENGINEERING, 2017).

Na imagem apresentada é possível identificar o recipiente cinza onde estará contido o ar pressurizado e no recipiente verde será onde as sementes a serem lançadas estarão contidas.

# 3. MATERIAIS E MÉTODOS

Para meio de locomoção do protótipo desenvolvido foi escolhido um VANT. Por ser um veículo com um custo relativamente baixo comparado a outras tecnologias; ter mobilidade elevada; ser capaz de efetuar voos a baixas altitudes.

Além disso os VANT's permitem uma aproximação do solo controlada e possuem a capacidade de ficar praticamente estático no ar, tais características se encaixam muito bem para efetuar a tarefa designada neste projeto, a qual se resume em disparar sementes a uma distância conhecida e controlada do solo.

Por meio de dados de "Global Positioning System" (GPS), é possível controlar e saber onde as sementes serão enterradas, podendo ser em áreas previamente preparadas para plantio ou áreas mais isoladas onde essa ação seja necessária.

O protótipo desenvolvido é composto por seis partes, a primeira parte é a que dará a força necessária para o lançamento da semente para isso foi escolhido CO<sup>2</sup> pressurizado, a seguir é necessária uma chave para controlar a liberação dessa força para o sistema que por sua vez é a segunda parte.

A terceira parte é um recipiente para as sementes, a quarta e quinta parte são as válvulas que controlam a saída de sementes e disparo das sementes respectivamente. A última parte é a área onde a semente a ser lançada se encontra antes de receber a força que a lançará ao solo. A Figura 26 é um diagrama onde é possível identificar todas as partes em conjunto.

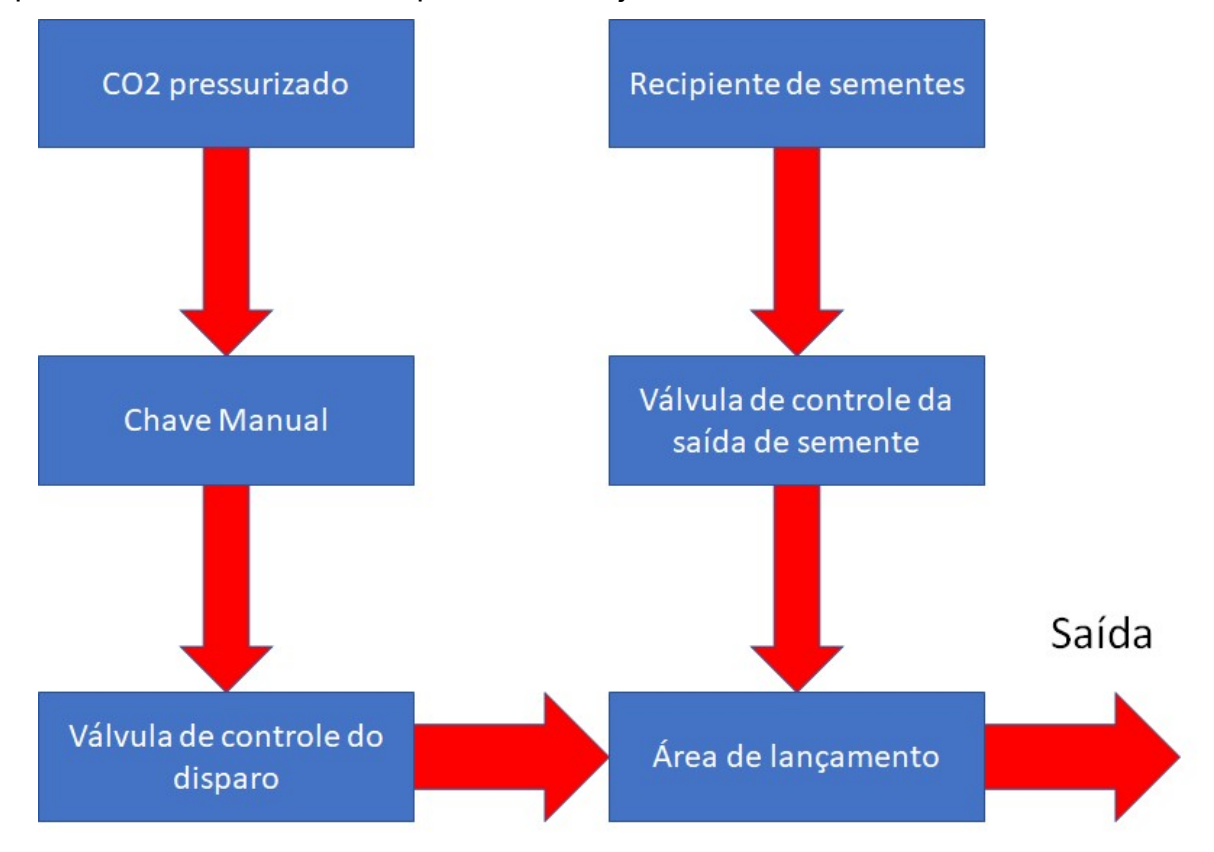

Figura 26: Diagrama do protótipo.

O protótipo desenvolvido utiliza dióxido de carbono (CO2) armazenado em alta pressão para ser usado como propulsor para o disparo das sementes que serão atiradas ao solo. Este utilizará de três válvulas solenoides que atuarão como regulador de pressão, gatilho primário para liberação de sementes para a área de lançamento e gatilho secundário para disparo de sementes.

 As sementes utilizadas para experimentos neste trabalho são da espécie "Eriotheca pubescens" (Paineira-do-Cerrado). O protótipo foi adaptado e regulado a partir delas, podendo ser adaptado a quantidade de sementes a serem utilizadas, variando principalmente de acordo com a carga útil do RPA utilizado para carregar o protótipo e suas sementes.

Para controle do disparador será utilizado um micro controlador ATmega328, sendo sua função controlar as válvulas solenoides para decidir o tempo entre cada disparo de semente controlando o gatilho de dois tempos desenvolvido. Primeiramente é colocada uma semente na posição de disparo e em seguida é disparada uma quantidade controlada de ar comprimido para lançar a semente.

## 3.1 Veículo Aéreo Não Tripulado e Sensoriamento

No escopo do projeto não possui uma parte em que seja necessário o uso de um RPA, porém como o protótipo desenvolvido será um equipamento auxiliar para um RPA é importante citá-los. A maior parte das restrições desse projeto decorrem das limitações de um RPA, como exemplo o peso e a energia utilizada para seu funcionamento.

O quadricóptero utilizado no projeto de parceria entre JBB e UnB Gama será do modelo Sky-Hero Little Spyder, um VANT com quatro hélices, sendo estas paralelas formando um quadrado. Este VANT será alimentado por uma bateria que fornecerá tensão suficiente durante uma média de 30 minutos que será a autonomia de voo do VANT. A Figura 27 é de um quadricóptero do modelo a ser utilizado nessa parceria.

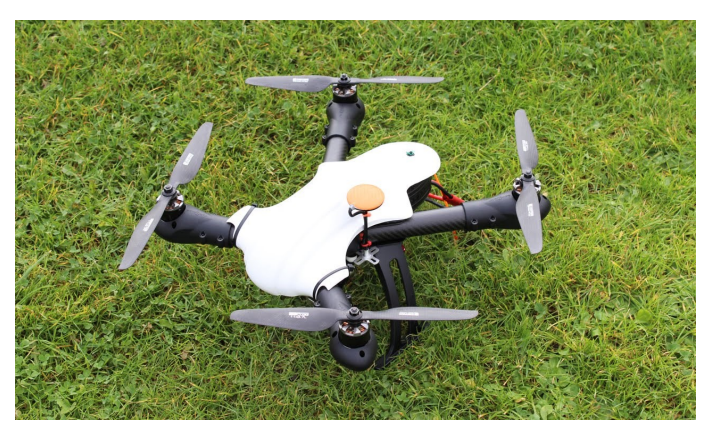

Figura 27: Quadricópetro modelo Sky-Hero Little Spyder.

Este quadricóptero será desenvolvido utilizando o hardware "Arduino" e o nele o software "Ardupilot". Para as funcionalidades desejadas este VANT estará equipado com os seguintes sensores: GPS, acelerômetro, barômetro e magnetômetro. Esses e outros sensores estão representados no esquemático da Figura 28.

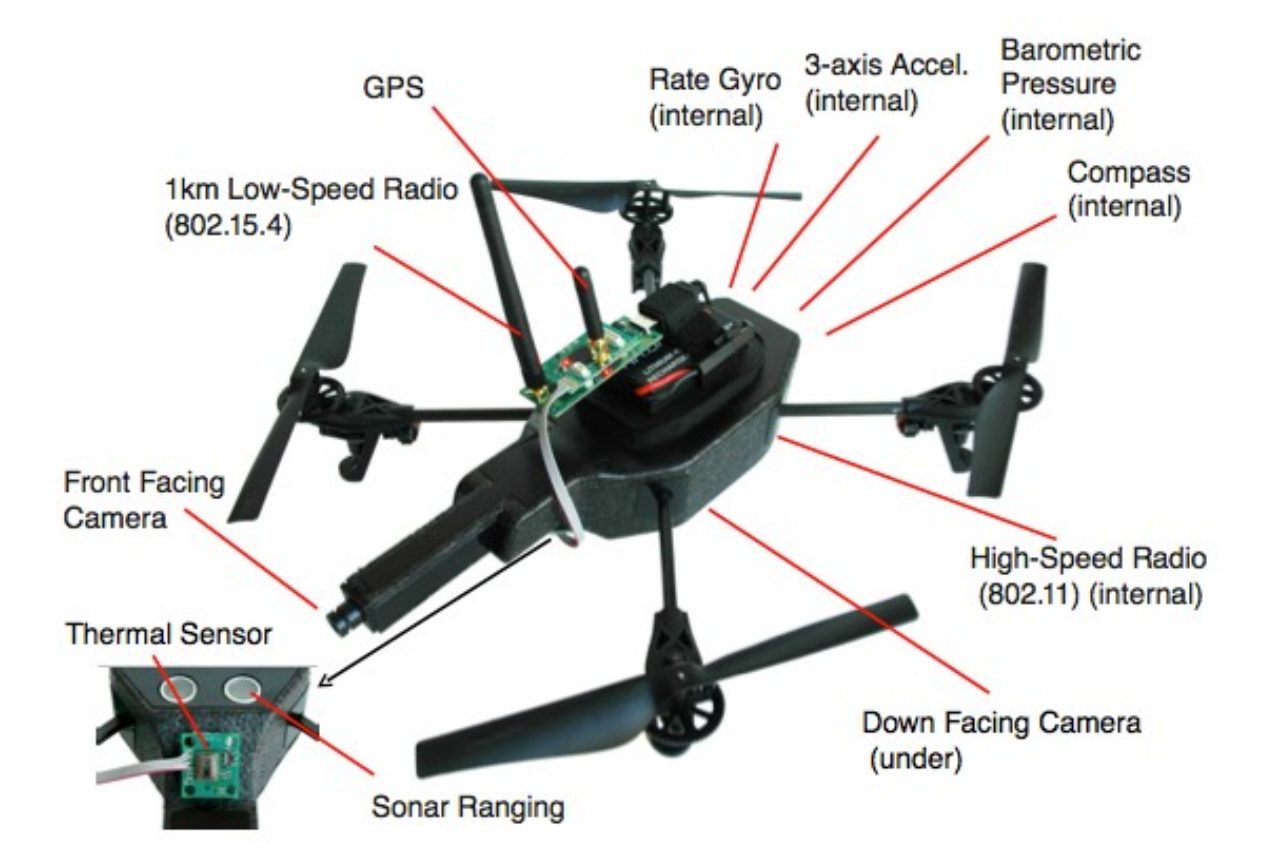

Figura 28: Esquemático contendo sensores geralmente equipados em quadricópteros.

Para efetuar algumas tarefas será necessário um modo de navegação autônomo. Para isso será necessária a utilização de GPS e uma trajetória a ser efetuada com base em "NAV Points", que são pontos escolhidos em um mapa, e a aeronave irá utilizá-los como referência para realizar sua trajetória seguindo de um ponto até o outro em linha reta.

Além de sensores acoplados no VANT, também serão utilizados anemômetros que estarão localizados em pontos estratégicos, como torres de observação na EEJBB. Estes anemômetros terão a funcionalidade de coletar dados para auxiliar no combate e prevenção de incêndios.

## 3.2 Semeador

#### 3.2.1 Configuração

Neste trabalho foram desenvolvidos quatro protótipos diferentes, cada um modificado para melhorar o desempenho do anterior ou se adequar mais ao escopo deste projeto. O último protótipo desenvolvido foi utilizado uma angulação dos canos que conectam o dosador das sementes e a área de lançamento para que as sementes caíssem na área de lançamento semelhante ao utilizado no terceiro protótipo (os protótipos anteriores podem ser observados nos anexos), utilizando somente a gravidade. No semeador desenvolvido foram utilizados componentes eletrônicos para que o processo possa ser efetuado automaticamente, porém para que o protótipo funcionasse corretamente componentes mais pesados que nas versões anteriores foram necessários. Esses componentes possuem um tamanho reduzido quando comparados às versões que eram operadas manualmente, mas são um pouco maiores que o terceiro protótipo que também funcionava automaticamente.

### 3.2.2 Componentes eletrônicos do protótipo

Os componentes escolhidos para a construção desse quarto protótipo e objeto final deste trabalho foram os seguintes: duas válvulas solenoides, um micro controlador para controle do equipamento, reguladores de tensão, relés, capacitores, resistores, indutores, diodos, transistores, LEDs e acopladores ópticos para acionamento e controle de tensão das válvulas e uma fonte de alimentação.

Utilizando os protótipos anteriores como base uma das válvulas solenoides tem como função a dosagem das sementes, funcionando como uma das válvulas de PVC utilizadas nas versões anteriores, porém como esta válvula funciona retraindo ou liberando um pino ela foi colocada de modo que quando ela não estiver energizada as sementes ficaram presas em seu armazém, porém quando energizada o pino é retraído liberando as sementes.

A outra válvula solenoide escolhida funciona como gatilho que libera o gás comprimido e assim dispara a semente, normalmente a válvula se encontra fechada e quando energizada ela abre.

O micro controlador é alimentado por uma tensão de 5 volts e efetuará o controle das válvulas em um lançamento de dois tempos. Primeiramente uma válvula solenoide libera a semente para a área de lançamento e em seguida a outra libera uma quantidade de gás comprimido para efetuar o lançamento da semente.

Ambas as válvulas são acionadas pelo circuito de controle que é controlado pelo micro controlador este circuito é alimentado por uma fonte de alimentação de 20V e 2A, o circuito se separa em duas tensões, uma de 5V para alimentar o micro controlador e a válvula de solenoide que controla a saída das sementes e outra de 20V que alimenta a válvula que controla a saída de ar.

#### 3.2.3 Parte mecânica e estrutura do protótipo

Inicialmente foram utilizadas duas válvulas solenoides, uma para controlar a saída de ar e outra a saída de sementes. A primeira é comumente utilizada como válvula de ar comprimido em suspensão a ar de veículos, porém como a pressão recebida por ela era superior a capacidade máxima de operação, logo o funcionamento da válvula não estava correto. Desta maneira foi adicionada outra válvula para tentar conter a pressão excessiva, porém mesmo após ajustes e tentativas de utilizar reguladores de pressão e outras muitas tentativas a configuração utilizada não funcionava corretamente.

Para solucionar esse problema foi adquirida uma válvula solenoide que possui a pressão máxima de funcionamento de 50 bar ou 5MPa. Ou seja, primeiramente uma válvula libera a semente e em seguida a outra válvula libera o gás comprimido por um breve instante para efetuar o lançamento da semente.

O corpo do semeador é constituído por um cilindro contendo gás carbônico (CO2) pressurizado de 16g que é utilizado para inflar pneus de bicicleta. Além desse cilindro o semeador possui uma válvula que é compatível com o cilindro de gás comprimido e possui uma função de fechar ou abrir a saída do gás pressurizado no cilindro, que por sua vez é operado manualmente. Entretanto, como ela só precisa ser aberta uma vez antes de o equipamento começar a funcionar, isto não interfere na atuação automática do semeador. Essa válvula é utilizada para receber os cilindros de CO2 que podem ser substituídos manualmente com facilidade e rapidez para fazer a conexão com o pneu da bicicleta. Quando essa válvula se abre, o pneu da bicicleta é inflado devido à diferença de pressão.

Além desses componentes foram utilizadas na confecção deste protótipo diversas roscas para se adaptar aos diferentes diâmetros dos componentes utilizados nesse trabalho de forma que fosse possível realizar a junção desses componentes, visto que, ao se utilizar essas roscas juntamente com uma fita para vedação de roscas, os vazamentos de gás são eliminados. Isso permite mais utilizações do gás comprimido, visando a opção de realizar mais disparos além de maximizar a pressão utilizada para o lançamento da semente.

Para finalizar, foi utilizado um cano de PVC de 20 mm de diâmetro para ser utilizado de recipiente para as sementes a serem lançadas, visto que esse armazenamento pode ser mudado dependendo da quantidade de sementes a serem transportadas. O protótipo final pode ser observado na Figura 29.

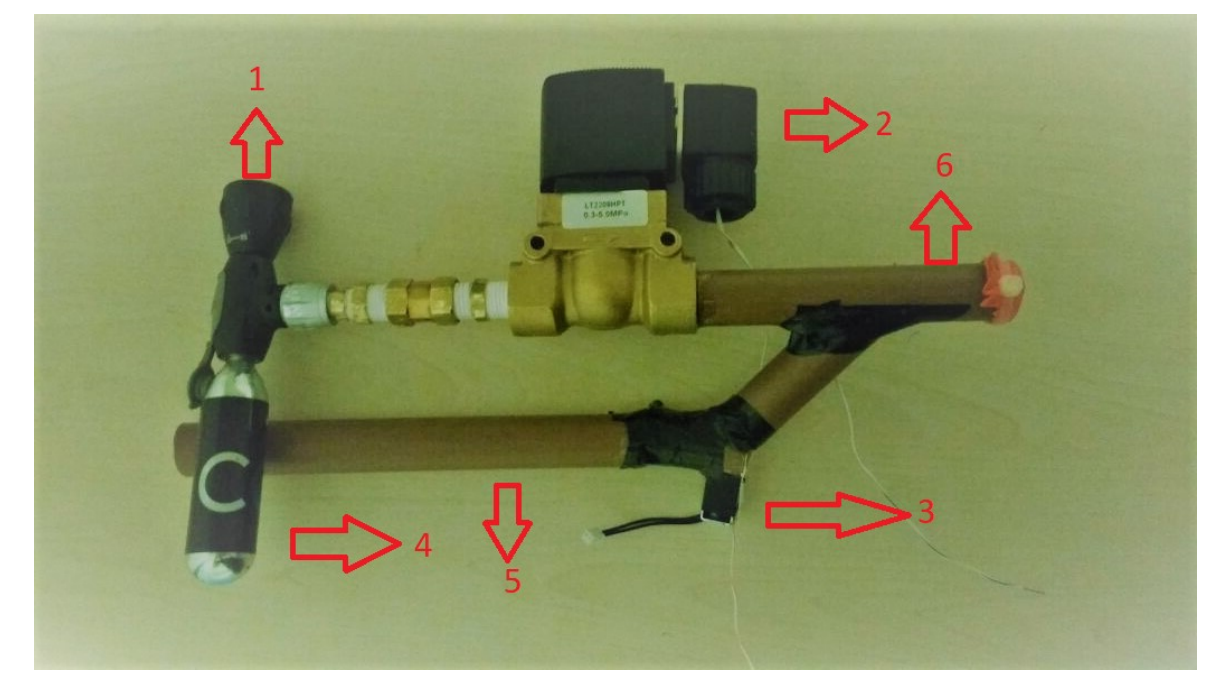

Figura 29: Protótipo final construído. Na imagem: 1. Válvula um, manual para liberação de gás comprimido; 2. Válvula dois, solenoide para controle dos disparos; 3. Válvula três, solenoide para controle de liberação de semente; 4. Recipiente com CO2 comprimido; 5. Recipiente das sementes 6. Área de lançamento.

#### 3.2.4 Controle do semeador

Para o controle do semeador foi desenvolvido um circuito, que recebendo uma alimentação de 20V é capaz de alimentar as duas válvulas solenoides e o micro controlador.

Nesta placa foram adicionados componentes para separar as tensões necessárias para cada um dos componentes além de impedir a fuga de corrente, por exemplo a corrente da válvula solenoide que é mais alta que das outras de 20V acabar chegando no micro controlador e queimar uma de suas portas de saída.

Neste circuito foi utilizado inúmeros componentes que podem ser observados na imagem a seguir, entre eles estão os relés que são utilizados para controlar qual válvula será acionada recebendo apenas um sinal do micro controlador também é possível observar os acopladores ópticos que servem para proteger o circuito de controle do circuito de potência que nesse caso são as válvulas e relés.

Por fim foram adicionados LEDs para ter uma visualização da tensão nas válvulas. Na Figura 30 pode-se se observar o esquemático do circuito utilizado no software CircuitMaker.

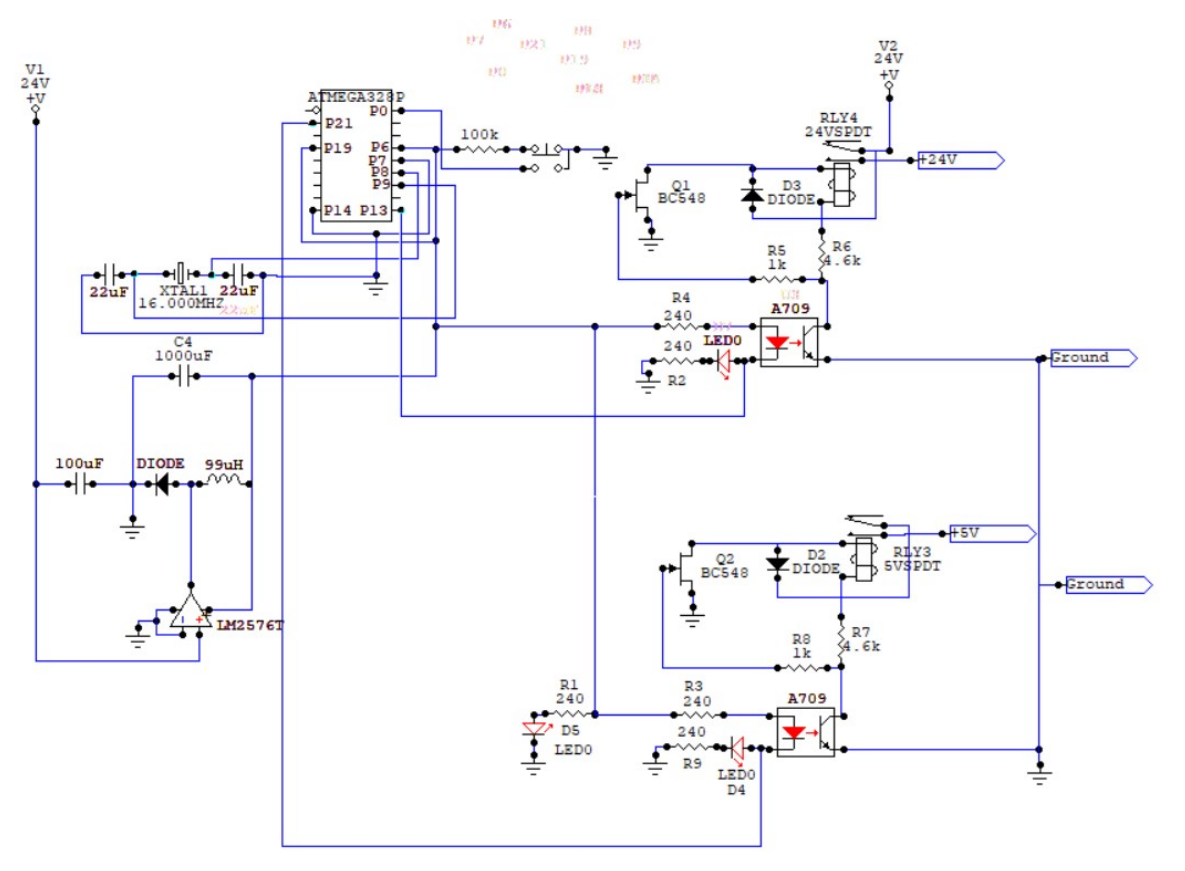

Figura 30: Esquemático do circuito de controle.

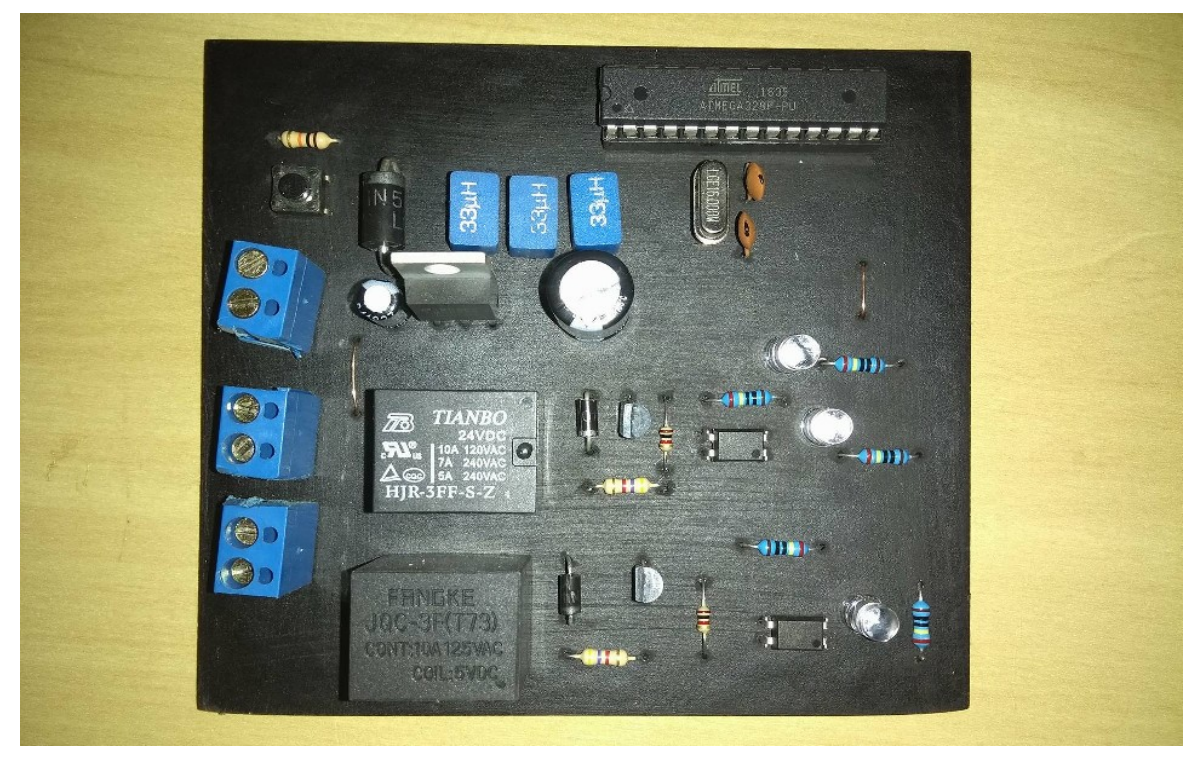

Na Figura 31 está demonstrado o circuito construído, utilizando o micro controlador ATmega328.

Figura 31: Placa do circuito de controle e alimentação com o micro controlador ATmega328 sendo utilizado.

Na Figura 32 é possível observar as trilhas de conexões dos componentes no layout da placa.

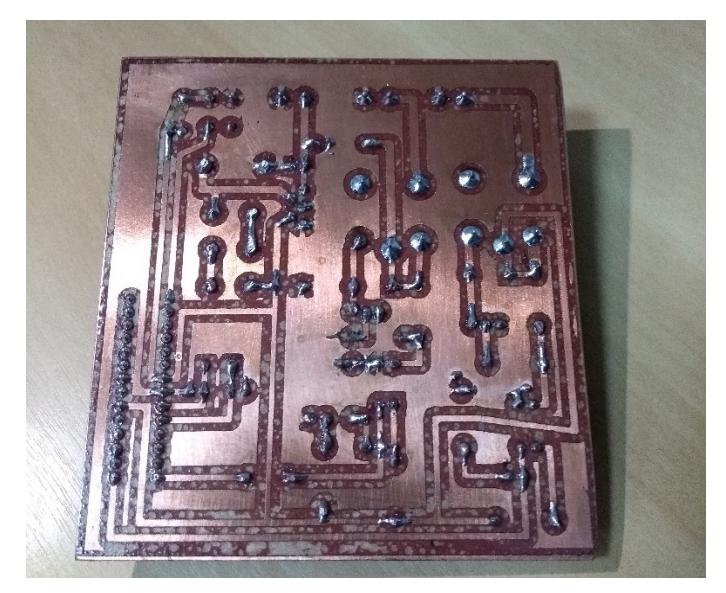

Figura 32: Parte de baixo da placa de controle e alimentação mostrando as trilhas e conexões realizadas.

O semeador é controlado pelo micro controlador, que efetua os disparos com um gatilho de dois tempos, onde ativa a primeira válvula solenoide para liberação de semente e, após um breve período, que nesse caso foi de um segundo, a segunda válvula é acionada para efetuar o disparo da semente ao solo. Na Figura 33 está representado a configuração utilizada para efetuar os testes de disparos utilizandose do Arduino Nano e demonstrando as conexões necessárias para o seu uso.

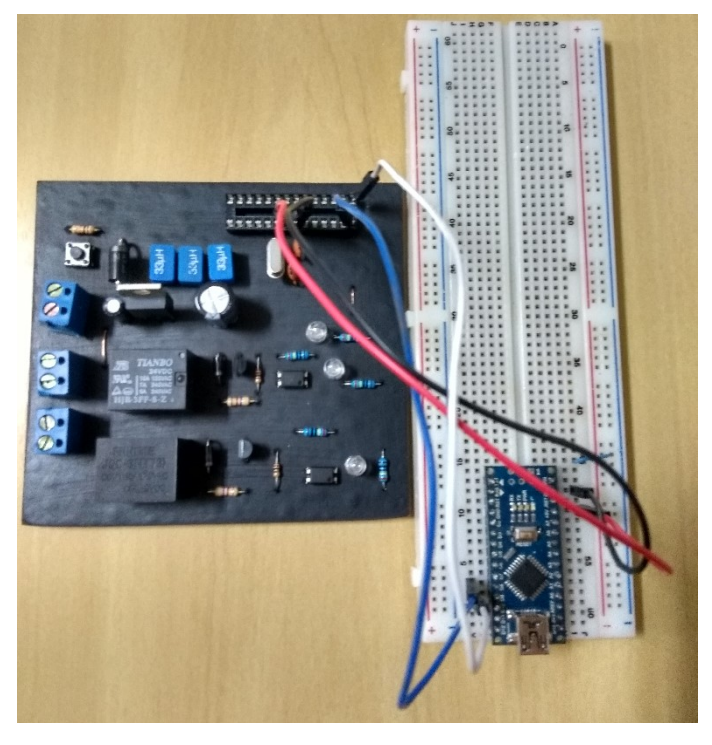

Figura 33: Circuito de controle juntamente com a placa Arduino Nano e suas respectivas conexões.

O protótipo receberá instruções para a liberação de sementes antes do voo onde será escolhido o tempo entre cada disparo de semente e a quantidade de sementes lançadas em um mesmo local, pois, dependendo da semente é necessário o lançamento de mais de uma no mesmo local para que ao menos uma delas se desenvolva.

Conhecendo a trajetória e a velocidade de voo do VANT será possível escolher o melhor espaçamento de tempo entre cada lançamento. O único comando que o semeador precisará receber será o para começar os lançamentos, ou seja, o VANT, assim que estiver no local para o primeiro lançamento, o qual provavelmente será o primeiro ponto estipulado pelo GPS mandará um sinal para o semeador que começará os disparos.

Cada cartucho de CO2 possui pressão para efetuar até 50 disparos, pois mesmo contendo pressão suficiente para a liberação de CO2 até 70 disparos, os últimos 20 podem não possuir força suficiente para lançar as sementes com a mesma forca.

 Após os 50 primeiros disparos a pressão começa a variar e vai diminuindo, fato que torna a utilização do mesmo cilindro após essa marca não confiável. Este resultado foi obtido por teste simples e por analise sonora sem utilização de equipamentos especiais.

Na Figura 34 está representado um fluxograma de controle que mostra a sequência de ações que ocorrem desde a configuração do micro controlador até o disparo da semente. Em laranja estão as ações que devem ser efetuadas manualmente antes do início do processo de plantio e em azul as funções automáticas do protótipo, controladas pelo micro controlador, que se repetirá 50 vezes a cada missão de plantio. Após os 50 disparos todos os passos têm que ser refeitos.

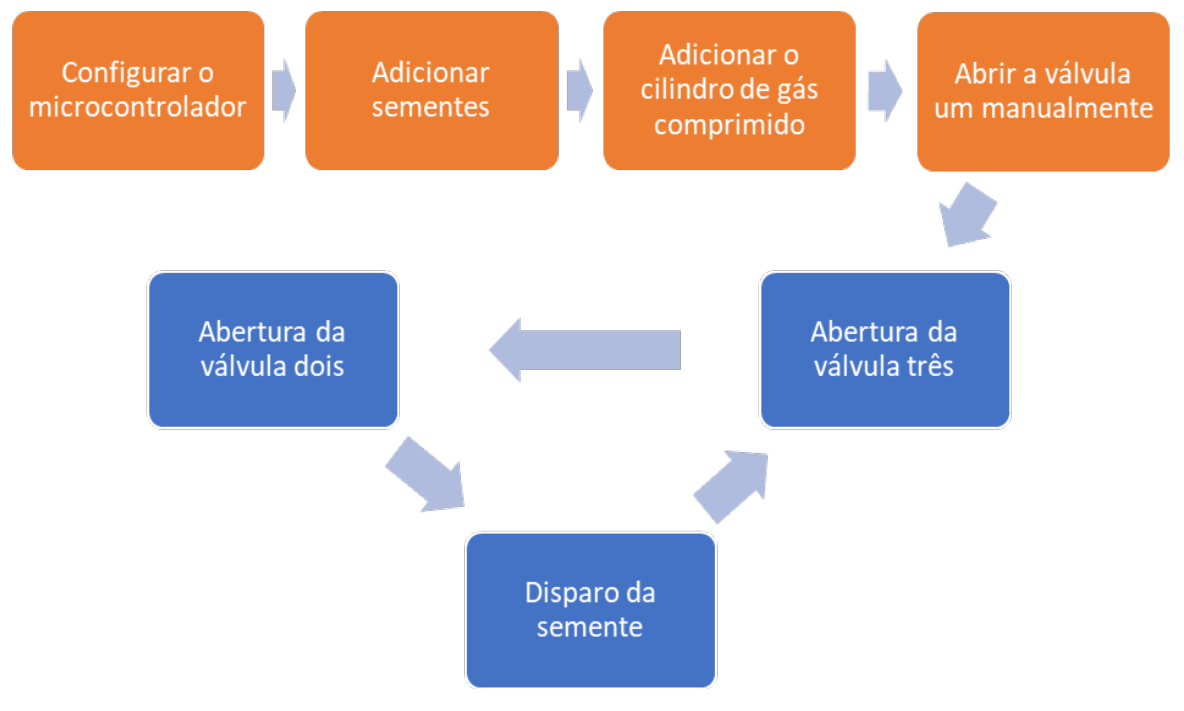

Figura 34: Fluxograma de controle.

## 4. RESULTADOS E DISCUSSÕES

Este trabalho se trata de uma prova de conceito para uma nova tecnologia devido ao fato de que se acoplar novos sistemas a VANT's. No mundo vem sendo cada vez mais comum a utilização de VANT's, em diferentes aplicações como exemplo: transporte, segurança, vigilância, agricultura e monitoramento de estruturas.

Neste trabalho foram realizados testes para conferir a viabilidade e as limitações do protótipo concebido. A configuração utilizada no teste final deste projeto está representada na Figura 35 a qual é possível identificar o protótipo, que por sua vez, está carregado com sementes e gás comprimido e conectado a ele um circuito que aciona suas válvulas, alimentado por uma fonte de tensão e sendo controlado pelo Arduino Nano.

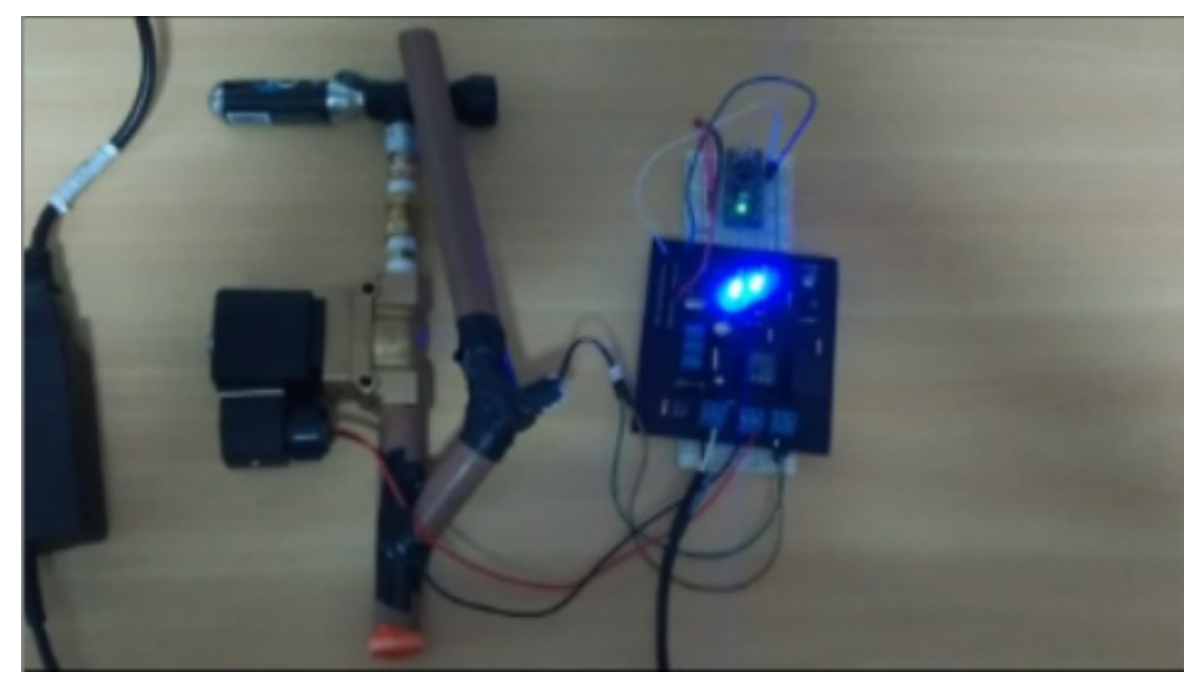

Figura 35: Protótipo em funcionamento juntamente com o circuito de controle.

Para realizar o teste era necessário simular como este protótipo atuaria a uma distância do solo, para saber sua viabilidade de ser equipado a um VANT e conseguir realizar seu propósito de conseguir atirar sementes ao solo com uma força mínima para fixa-la ao solo.

No teste realizado o protótipo e o circuito de controle foram fixados em uma haste de madeira de modo que o bocal por onde as sementes são lançadas esteja com uma angulação de 90º em relação ao solo. Pode ser observado na Figura 36 como o protótipo e o circuito foram fixados na haste de madeira para que fosse efetuado o teste do equipamento.

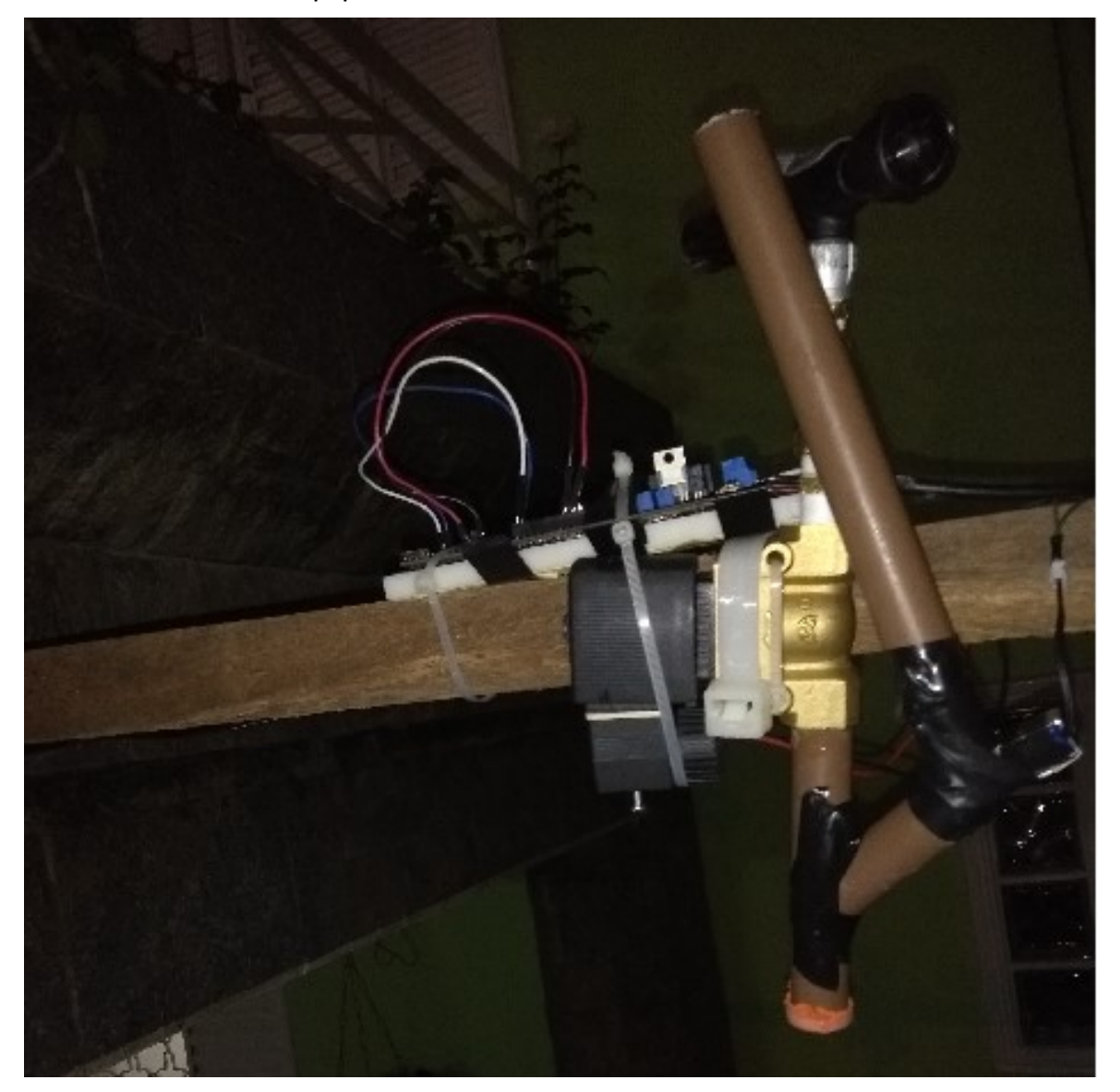

Figura 36: Configuração do protótipo e do circuito fixados na haste de madeira para realização do teste.

 Após a fixação do protótipo e do circuito à haste de madeira, esta haste foi elevada a uma altura de 2 metros em relação ao solo. O solo abaixo do protótipo foi preparado para o lançamento das sementes. Contando o bocal de disparo das sementes como o centro, a área foi preparada em formato circular com raio de 50 centímetros, onde toda a terra nessa área foi revirada para deixar a mesma fofa e livre de rochas. O solo foi preparado dessa maneira para que toda a área fosse relativamente homogênea e que a semente fosse fixada ao solo no momento que o

atingisse. Na Figura 37 está representado como ficou o suporte para a realização do teste em questão.

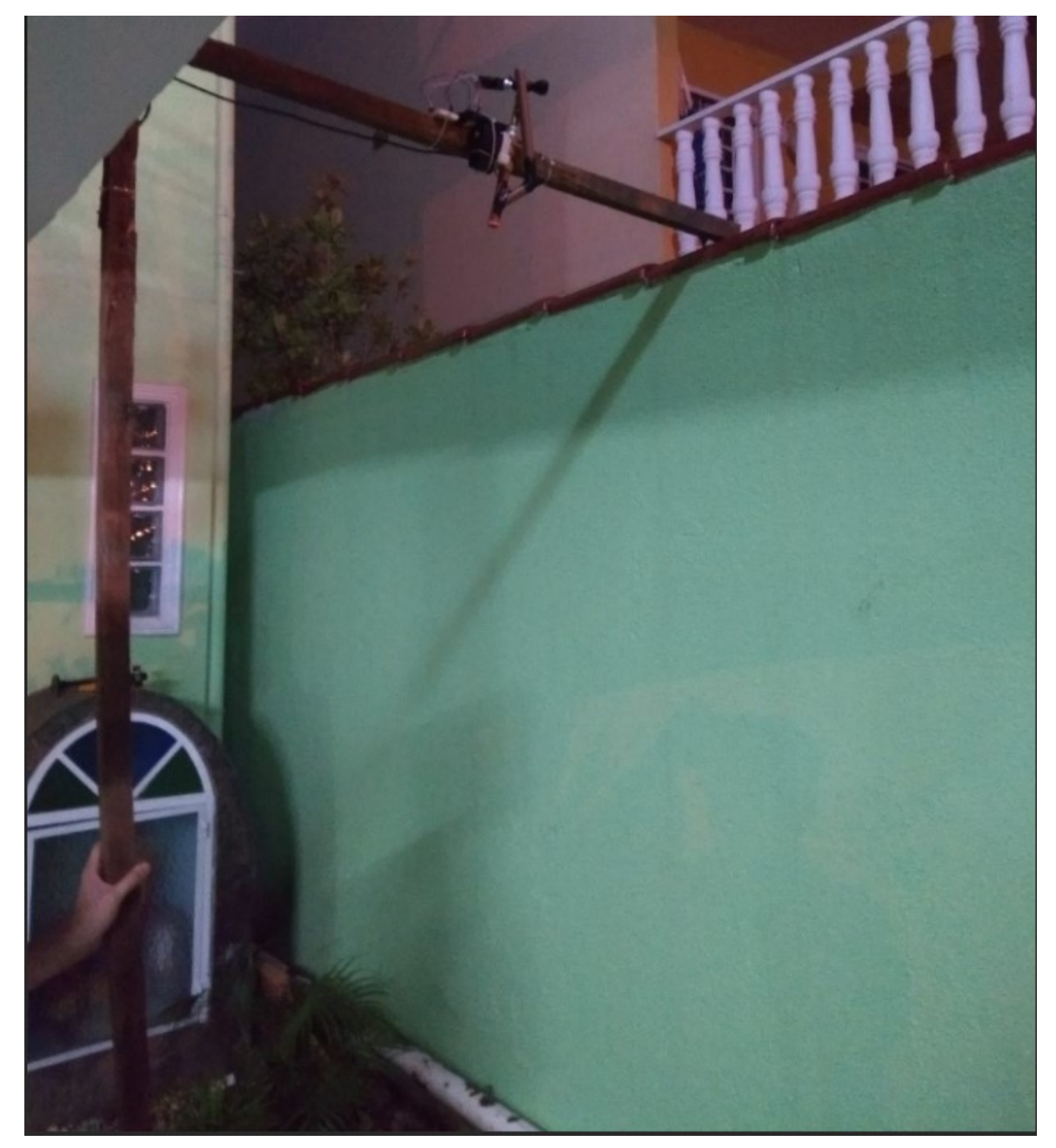

Figura 37: Configuração geral que foi utilizada para realizar o teste do equipamento.

O teste foi realizado para simular como o protótipo iria atuar quando estivesse sendo carregado pelo VANT, para isso foi estipulado a altura de 2 metros em relação ao solo. Foi configurado para que os disparos ocorressem com intervalos de 10 segundos, sendo que a sequência de disparo inteira tivesse a duração de 11,33 segundos, porém sem contar com os atrasos provenientes do software e circuito de controle.

A sequência de disparo ocorreu da seguinte maneira; primeiramente um atraso de 10 segundos depois a válvula que controla a saída de sementes fica ligada por 0,25 segundos para que possa sair apenas uma semente para a área de lançamento. Após o desligamento da válvula das sementes, ocorre mais um atraso de 1 segundo para o acionamento da válvula que controla a saída de gás comprimido, que por sua vez é acionada por 0,08 segundos, o que é suficiente para a liberação de gás comprimido capaz de lançar a semente ao solo.

O teste realizado contou com 25 disparos antes de acabar com o gás comprimido dentro do cilindro de CO2. Esse número reduzido de lançamentos ocorreu devido ao tempo escolhido que a válvula solenoide ficasse ativa para a liberação das sementes. Para aumentar o número de lançamentos é muito simples apenas modificar o código e diminuir pela metade o tempo que a válvula fica ativada.

 Nem todos os disparos foram com sementes pois primeiramente foi realizado o teste apenas para visualizar o funcionamento do equipamento.

 O teste contou com 15 disparos de sementes ao solo, porém por dois momentos os lançamentos tiveram que ser interrompidos para regulagem do equipamento e desbloqueio da saída de sementes.

O teste contou com os seguintes problemas, primeiramente para calibrar o bocal do equipamento para que o este ficasse em perpendicular ao solo, pois o equipamento não é simétrico e de fácil manuseio, esta foi a primeira vez que o teste foi interrompido.

 Outro fato que ocorreu durante o teste, foi que o ele teve que ser interrompido outra vez, pois devido a irregularidade de tamanho das sementes, duas ficaram presas na válvula solenoide que controla a saída de sementes, dessa maneira elas bloquearam a passagem de sementes.

 O resto do teste ocorreu como esperado, onde todos os outros disparos tiveram sementes lançadas ao solo e todas foram fixadas no solo preparado que era uma área circular com 1 metro de diâmetro.

 Após a realização do teste foram identificados dois fatores críticos no protótipo construído. O primeiro é a logística de liberação de sementes, pois caso isso ocorra quando o equipamento estiver sendo utilizado em um VANT o protótipo terá que parar o processo de plantio para que a válvula seja liberada e depois retomar sua rota. Outro fator critico é a vida útil da válvula solenoide utilizada para controle da saída de gás comprimido, pois como a mesma opera em sua pressão máxima todo o tempo isso reduz sua vida útil. A seguir na Tabela 1 é possível identificar problemas e soluções encontrados e o nível crítico de cada problema.

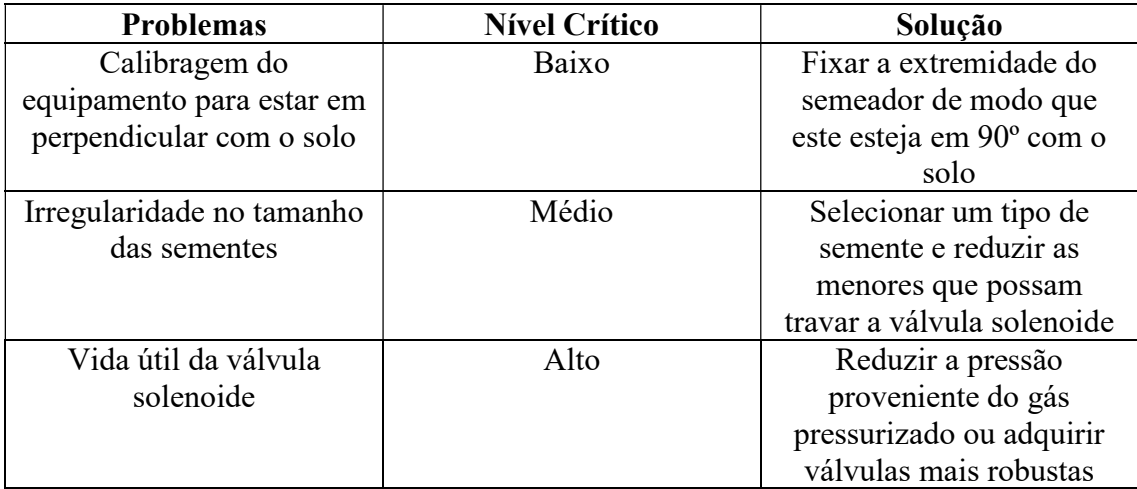

Tabela 1: Tabela de problemas e soluções encontrados.

Dos resultados adquiridos pode-se observar que uma capacidade de efetuar 50 disparos para lançamentos de sementes não é o suficiente para um plantio de plantas em larga escala, porém com o avanço da tecnologia e com passar do tempo a carga útil dos VANT's irão aumentar e assim será possível transportar mais sementes e uma maior quantidade de gás comprimido para efetuar o plantio de mais plantas.

Uma solução para a utilização desta tecnologia em larga escala está na utilização de não apenas um VANT com um semeador acoplado, mas sim vários VANT's realizando a mesma tarefa em pontos diferentes. É importante lembrar que um operador pode controlar mais de um VANT simultaneamente devido às funções automáticas de cada um deles e de seus respectivos semeadores.

Após inúmeras tentativas e falhas foi possível chegar a um protótipo no qual se tenha resultados confiáveis e que não apresente vazamentos de pressão, além de não travar devido à pressão excessiva proveniente dos cilindros de gás comprimido disponíveis no mercado. Os protótipos anteriores, os quais podem ser analisados nos anexos - contêm avanços em relação ao seu anterior podendo dizer que cada protótipo teve importância ímpar, tanto para melhoria de conceito como para solução de problemas dos protótipos anteriores.

## 5. CONCLUSÕES

Como este projeto realizado é um trabalho de conclusão de curso onde a proposta é desenvolver um protótipo. A construção do mesmo não utilizou dos produtos mais otimizados. Por exemplo a válvula solenoide que efetua o controle de liberação de gás comprimido que, apesar de efetuar sua função perfeitamente bem, deveria ter seu tamanho e massa reduzidos para facilitar o transporte do equipamento pelo VANT.

Com o experimento realizado fica evidenciado a viabilidade do protótipo para plantar essa espécie de planta. Por se tratar de uma árvore grande o protótipo não irá necessitar de efetuar um número excessivo de disparos, os 50 disparos que podem ser feitos utilizando apenas um cartucho de gás pressurizado é o suficiente.

Caso a área de plantação precisar de mais sementes o dispositivo terá que retornar ao operador para que ocorra a substituição do cilindro de gás pressurizado e se necessário a adição de mais sementes no recipiente de sementes.

O experimento foi realizado com uma altura de 2 metros e nessa altura todas as sementes foram fixadas ao solo, nenhuma ficou apenas superficialmente depositada e nenhuma foi enterrada completamente.

Esse resultado é importante, pois essa semente tem que ficar pelo menos um pouco enterrada ao solo fato que ocorreu nas sementes disparadas, este resultado foi obtido por meio de medição visual.

Como o equipamento desenvolvido necessita de 20V para que este funcione corretamente é necessário citar que ao se utilizar o mesmo em um VANT, talvez seja necessária uma bateria a parte da utilizada pelo VANT para alimentar o circuito.

Como o que necessita dessa tensão de 20V é uma válvula grande a bateria deve conseguir fornecer a tensão e corrente necessária para seu funcionamento, mas caso a válvula seja trocada em trabalhos futuros a bateria extra terá que ser modificada, ou o circuito de controle.

É possível constatar que este trabalho é importante tanto quando se trata de reflorestamento, viabilizando o plantio de sementes em áreas em que o solo pode ser preparado anteriormente, como também em áreas de difícil acesso de máquinas e pessoas.

Visto que o protótipo pode ser facilmente adaptado para diferentes áreas, tanto em quantidade de sementes liberadas na área alvo ou velocidade de liberação de sementes entre outros fatores.

Como este trabalho se trata de um protótipo este ainda pode ser adaptado posteriormente para diferentes tipos de sementes, pois essas podem variar facilmente de formato e massa. Para diferentes tipos de sementes talvez seja necessário a troca de bocal do equipamento ou então mudar o método de disparo do protótipo.

Como o mundo vem sofrendo com desmatamento e diversos outros problemas no que tange ao reflorestamento e preservação, essa tecnologia é uma solução que deve ser levada em consideração, pois uma vez que o desmatamento tem ocorrido em enormes proporções, faz-se necessário buscar uma solução que possibilite um reflorestamento em massa de modo a minimizar os impactos no meio ambiente.

Para finalizar, não se pode deixar de lado a ideia de adaptar esta tecnologia para sua utilização na agronomia e agropecuária, que por sua vez são as maiores fontes de renda do país. Segundo a Conab em 2016 apenas a soja representou um total de 13,72% de toda a exportação brasileira, ou seja, U\$25,42 bilhões.

# 6. REFERÊNCIAS BIBLIOGRÁFICAS

ANAC. REQUISITOS OPERACIONAIS: OPERAÇÕES COMPLEMENTARES E POR DEMANDA. [S.1.], 2010 Disponível em:

<http://www2.anac.gov.br/arquivos/pdf/Audiencias2010/anexo%20RBAC%20135%2 0.pdf>. Acesso em: 10/11/2017.

ANAC. REQUISITOS GERAIS PARA VEÍCULOS AÉREOS NÃO TRIPULADOS E AEROMODELOS, 2015. REGULAMENTO BRASILEIRO DA AVIAÇÃO CIVIL ESPECIAL. Disponível em:

<http://www2.anac.gov.br/transparencia/audiencia/2015/aud13/anexoI.pdf>. Acesso em: 10/11/2017.

ANAC. REGULAMENTO BRASILEIRO DA AVIAÇÃO CIVIL ESPECIAL, 2017. RBAC-e nº 94 aprovação resolução nº 419, de 2 de maio de 2017.

ARCGIS. Coordinate systems, map projections, and geographic (datum) transformations. 2008. Disponível em: <http://resources.esri.com/help/9.3/arcgisengine/dotnet/89b720a5-7339-44b0-8b58- 0f5bf2843393.htm#GeographicTransformations>. Acesso em: 01/04/2017.

ARDUINO NANO, 2017. Disponível em: <https://store.arduino.cc/usa/arduino-nano>. Acesso em: 18/12/2017.

ARDUPILOT DEV TEAM, 2016. ArduPilot Autopilot Suite. Disponível em: <http://ardupilot.org/ardupilot/index.html>. Acesso em: 01/04/2017.

ARDUPILOT MEGA, The Open Source Autopilot. Disponível em: <http://www.ardupilot.co.uk/>. Acesso em: 01/04/2017.

ASCOM/UFG (2015). Laboratório da UFG utiliza drones para mapeamento ambiental. Disponível em: <https://www.ufg.br/n/80006-laboratorio-da-ufg-utilizadrones-para-mapeamento-ambiental>. Acesso em: 01/04/2017.

BASTOS, T. 15 Usos de drones na agricultura e na pecuária (2015). Disponível em: <http://revistagloborural.globo.com/Noticias/Pesquisa-e-Tecnologia/noticia/2015/05/15-usos-de-drones-na-agricultura-e-na-pecuaria.html>. Acesso em: 10/05/2017.

BI INTELLIGENCE (2016), The Drones Report: Market forecasts, regulatory barriers, top vendors, and leading commercial applications. Disponível em: <http://www.businessinsider.com/uav-or-commercial-drone-market-forecast-2015-2>. Acesso em: 10/05/2017.

CARRIJO, C.; MARTINS, R. C. C.; MARTINS, I. S., ET AL. Estabelecimento De Eriotheca pubescens (Bombacaceae) Por Meio De Semadura Direta E De Mudas Em Cascalheira. Revista Árvore, v. 27, n. 6, p. 905-910, 2009.

CARVALHEDO, F. D. P.; SIQUEIRA, T. M. Aplicação do algoritmo TLD para identificação e rastreio de veículos em imagens capturadas por aeronaves nãotripuladas. Dissertação (Monografia de Graduação) – Universidade de Brasília – UnB, 2013. Disponível em:

<http://bdm.unb.br/bitstream/10483/6936/1/2013\_ThiagoMarquesSiqueira\_FilipePaul aCarvalhedo.pdf>. Acesso em: 06/10/2016.

CASSEMIRO, G. H. M.; PINTO, H. B. Composição e Processamento de Imagens Aéreas de Alta-Resolução Obtidas com Drone. Dissertação (monografia de Graduação) - Universidade de Brasília – UnB, 2014. Disponível em: < http://bdm.unb.br/bitstream/10483/6936/1/2013 ThiagoMarquesSiqueira FilipePaula Carvalhedo.pdf>. Acesso em: 06/10/2016.

CITY SISTEMS. Como Funciona a Válvula Solenóide e Quais São os Tipos Existentes?. 2017. Disponível em: <https://www.citisystems.com.br/valvulasolenoide/>. Acesso em: 18/12/2017

DCEA. ICA 100-40 SISTEMAS DE AERONAVES REMOTAMENTE PILOTADAS E O ACESSO AO ESPAÇO AÉREO BRASILEIRO, 2016.

DIJKSHOORN, N. Simutaneous localization and mapping with the AR.Drone. 2012. 117 f. Tese (Mestrado em Inteligência Artificial) – Universiteit van Amsterdam, Amsterdam. 2012.

DRACON, Refil CO2 – 16g Crank Brothers. Disponível em: <http://www.dracon.com.br/produto/refil-co2-16g-crank-brothers/>. Acessado em: 18/12/2017.

DRONE TREST, Brushless motors - how they work and what the numbers mean. 2015. Disponível em: < http://www.dronetrest.com/t/brushless-motors-how-theywork-and-what-the-numbers-mean/564>. Acessado em: 18/12/2017.

DUARTE, M. C.; ESTEVES, G. L.; SEMIR, J. MELHEM, T. S. A.; WANDERLEY, M. D. G. L., ET AL. Bombacaceae. São Paulo, SP: Instituto de Botânica, 2007. 21-37 p.

DUARTE, M. C. Eriotheca in Lista de Espécies da Flora do Brasil, Jardim Botânico do Rio de Janeiro. Jardim Botânico do Rio de Janeiro. Disponível em: <http://floradobrasil.jbrj.gov.br/2011/FB027559>. Acesso em: 20/07/2012.

EBC AGENCIA BRASIL. Conab aponta recuperação do setor agrícola na Safra 2017/2018. Disponível em: <http://agenciabrasil.ebc.com.br/economia/noticia/2017- 09/conab-aponta-recuperacao-do-setor-agricola-na-safra-20172018>. Acesso em: 18/12/2017.

EITEN, G. 1977. Delimitação do conceito de cerrado. Arquivos do Jardim Botânico, Rio de Janeiro 21: 125-134.

EUROAKTION. TABELA DE DENSIDADE DOS MATERIAIS. 2014. Disponível em: <http://www.euroaktion.com.br/Tabela%20de%20Densidade%20dos%20Materiais.p df>.

FORCELINI, C. A. Semeadura Direta Muda de Controle de Doenças. Disponível em: <http://www.esalq.usp.br/visaoagricola/sites/default/files/VA9-Protecao02.pdf>. Acesso em: 01/11/2017.

GOVERNO DO DISTRITO FEDERAL – GDF. Secretaria de Estado de Obras. Programa de Saneamento Básico no Distrito Federal. Acordo de Empréstimo Nº 1288/OC-BR – BID – Programa de proteção, planejamento e gestão para a estação ecológica de águas emendadas (ESEC-AE) e a estação ecológica do Jardim Botânico – (ESEC-JB). Distrito Federal, 2009. 259 p.

KLINK, C.A.; R.B. MACHADO. 2005. A conservação do Cerrado brasileiro. Disponível em:

<http://www.agencia.cnptia.embrapa.br/Repositorio/Texto\_Adicional\_ConservacaoID -xNOKMLsupY.pdf>. Acesso em: 22/03/2018.

KRUG, T.; H. FIGUEREDO; E. SANO; C. ALMEIDA; J. SANTOS; H.S. MIRANDA; N. SATO & S. ANDRADE. 2002. Emissões de gases de efeito estufa da queima de biomassa no cerrado não antrópico utilizando dados orbitais. Primeiro inventário brasileiro de emissões antrópicas de gases de efeito estufa – relatórios de referência. Ministério de Ciência e Tecnologia (MCT), Brasília.

LIM, H.; PARK, J.; LEE, D.; KIM, H. J.; Build Your Own Quadrotor: Open-Source Projects on Unmanned Aerial Vehicles. Robotics & Automation, IEEE, p. 33, set. 2012.

MAHONY, R.; KUMAR, V.; CORKE, P. Multirotor Aerial Vehicles: Modeling, Estimation and Control of Quadrotor. Robotics & Automation, IEEE, p. 20, set. 2012.

MEDEIROS, J.D. Guia de campo: vegetação do cerrado 500 espécies – Brasília: MMA/SBF, 2011.

MENDONÇA, R., J. FELFILI, B. WALTER, J.C. SILVA Jr., A. REZENDE, T. FILGUEIRAS & P. NOGUEIRA. 1998. Flora vascular do cerrado. In: S. Sano & S. Almeida (eds.). Cerrado. Ambiente e flora. pp. 288-556. Empresa Brasileira de Pesquisa Agropecuária – Embrapa - Cerrados, Planaltina, Brasil.

NIXON, A. How To Select an Agriculture Drone: An In-Depth Buyer's Guide (2016). Disponível em: <http://bestdroneforthejob.com/drone-buying-guides/agriculturedrone-buyers-guide/>.

NONAMI, K., F. KENDOUL, S. SUZUKI, W. WANG & D. NAKAZAWA (2010), Autonomous Flying Robots: Unmanned Aerial Vehicles and Micro Aerial Vehicles, Springer. Disponível em: <https://books.google.com.br/books?id=6H-ANYxUKzwC&printsec=frontcover&hl=pt-BR#v=onepage&q&f=false>.

OLIVEIRA, P. E.; GIBBS, P.; BARBOSA, A. A.; TALAVERA, S. Contrasting Breeding Systems In Two Eriotheca (Bombacaceae) Species Of Brazilian Cerrados. Plant Systematics and Evolution, v. 179, p. 207-219, 1992.

PELLIZZARO, K. F. Restauração Ecológica por Meio de Semeadura Direta no Cerrado: Avaliando Espécies de Diferentes Formas de Vida e Densidades de Plantio.

PERES, M. K. Estratégias de Dispersão de Sementes no Bioma Cerrado: Considerações Ecológicas e Filogenéticas, 2016. Disponível em: <http://repositorio.unb.br/bitstream/10482/20630/1/2016\_MarceloKuhlmannPeres.pdf >. Acesso em: 01/11/2017.

RAO, B.; A.G. GOPI E R. MAIONE. 2016. The societal impact of commercial drones. Disponível em: <https://www.sciencedirect.com/science/article/pii/S0160791X15300828>. Acesso em: 18/12/2017.

RIBEIRO, J.F., S.M. SANO E J.A. DA SILVA. 1981. Chave preliminar de identificação dos tipos fisionômicos da vegetação do cerrado. pp. 124-133 In: Anais do XXXII Congresso Nacional de Botânica. Sociedade Botânica do Brasil, Teresina, Brasil.

RIBEIRO, J. F.; WALTER, B. M. T. As Principais Fitofisionomias do Bioma Cerrado, 2008. 153-199 p.

SOLUÇÕES INDUSTRIAIS. Válvula Solenoide. 2017. Disponível em: <http://www.solucoesindustriais.com.br/empresa/automatizacao-e-robotica/chpcentral-hidraulica-pneumatica-ltda-/produtos/valvulas/valvula-solenoide>. Acesso em: 19/12/2017.

TDROBOTICA, Válvula solenoide 5V. Disponível em: <http://tdrobotica.co/solenoide-5v/197.html>. Acessado em: 18/12/2017.

THE EDITORS OF ENCYCLOPEDIA BRITANNICA, 2016. Anemometer. Disponível em: <http://global.britannica.com/technology/anemometer>.

## 7. ANEXOS

### I. Primeira Versão do Semeador

A primeira versão do protótipo foi construída para saber se a ideia que se pretendia tinha alguma chance de sucesso, devido ao fato de não se ter muitas bibliografias sobre o assunto até o momento. O primeiro problema apresentado quando a proposta foi pensada, foi o de como o lançamento de sementes ia ser feito, já que as sementes das plantas do cerrado variam em massa e geometria. Existem sementes aladas, sementes que se dispersam apenas utilizando o vento como meio de dissipação, entre outras variações. Após uma reunião com integrantes do JBB foi decidido que para este projeto seria utilizado uma semente com uma geometria similar a uma esfera.

Em um primeiro momento foi disponibilizado certo tipo de semente que era muito pequena e do tipo aérea a qual se dispersa facilmente quando existe a presença de vento. Entretanto, constatou-se, por meio de um experimento inicial para testar a teoria, que esses tipos de semente não se adequavam ao escopo do projeto, haja vista que não tinham formato e peso necessários para serem utilizadas.

O objetivo deste experimento foi verificar uma maneira de tentar adequar tais sementes pequenas e aéreas de maneira que elas fossem mais facilmente controladas na hora que fossem dispersas no ar utilizando um RPA equipado com um semeador. A solução apresentada foi congelar uma quantidade de sementes misturadas com água em um molde de formato esférico. A partir disso foram adicionadas as esferas contendo as sementes em um pote com terra adubada e em outro pote, com a mesma terra, foram adicionadas apenas as sementes não congeladas. Após um tempo, algumas dessas sementes germinaram em ambos os potes. Logo, o experimento foi um sucesso.

Sabendo que as sementes a serem utilizadas seriam aproximadamente esféricas, pequenas e com a necessidade de serem enterradas foi pensado em maneiras de se enterrar tais sementes. A maneira escolhida foi utilizar gás comprimido para gerar a pressão necessária ao se lançar as sementes de modo a se fixarem no solo. Tendo isso como princípio, foi criado o primeiro protótipo para este projeto. Neste primeiro momento, ele era completamente mecânico e com

necessidade de ser operado manualmente. Ele contém os seguintes materiais: duas garrafas PET de 600ml, uma para armazenamento das sementes e outra para armazenamento de gás pressurizado; uma válvula de borracha comumente utilizada como entrada de ar de pneu de carro comum para adicionar ar dentro de uma das garrafas; duas válvulas de PVC uma para dosagem de semente e outra para liberação da semente juntamente com o ar armazenado dentro da garrafa PET; seções de cano de PVC de 20mm de diâmetro para fazer as conexões necessárias; foi utilizado cola de PVC para colar as partes que envolviam as válvulas de PVC e os canos; um composto utilizado para vedação de calhas de casas sendo usado para juntar algumas partes e veda-las; também foi utilizado silicone para vedação e colocar peças juntas, além de fita isolante para manter todas as partes juntas e rígidas.

Tal protótipo funciona da seguinte maneira: primeiramente se abre a válvula para deixar as sementes caírem em um cano de PVC que liga a garrafa PET que contém a válvula de borracha e a outra válvula abre e fecha de 90º de PVC. Isso acontece, pois, estes canos são ligados com certa angulação que permite que as sementes simplesmente se transfiram de uma parte para outra utilizando apenas a força da gravidade. Após isso é utilizado uma bomba de bicicleta para adicionar ar na garrafa PET por meio da válvula de pneu de borrachas até que a mesma se encontre com uma pressão considerável. Posteriormente, a última válvula de PVC é aberta para a liberação do ar pressurizado juntamente com as sementes. Este primeiro protótipo pode ser observado na Figura 38.

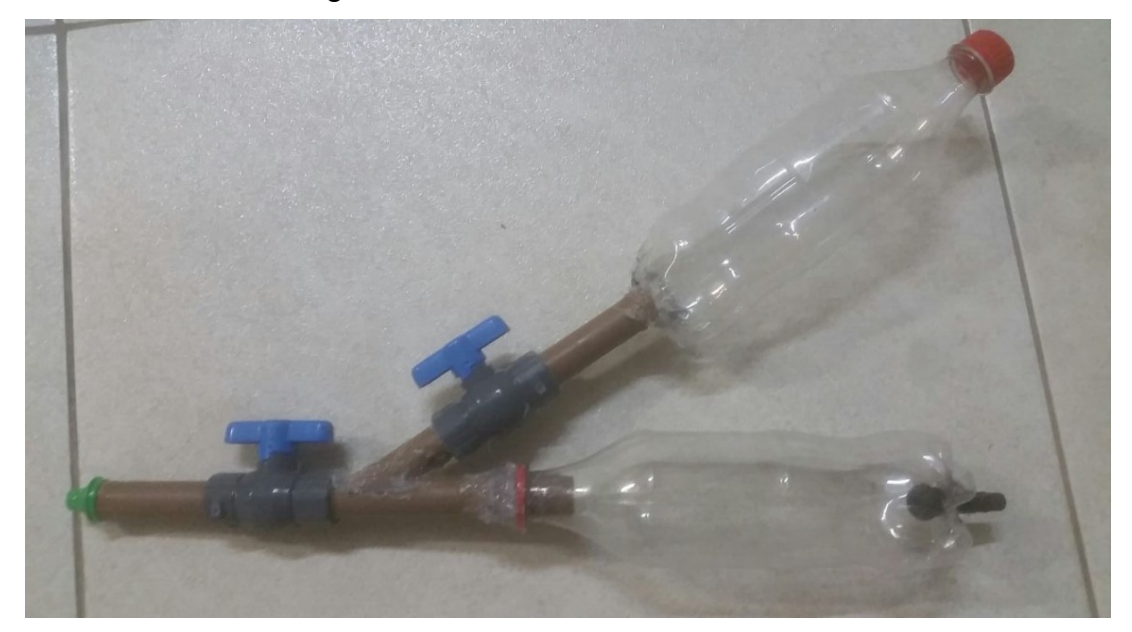

Figura 38: Primeiro protótipo desenvolvido.

Este primeiro protótipo não funcionou como o esperado, ainda que operado manualmente, pois as sementes não eram lançadas com uma pressão suficiente para entrarem na terra com uma pequena profundidade. Além disso, sempre após o lançamento, algumas sementes ainda permaneciam na área designada para pressurização, além de inúmeros vazamentos de ar em partes diferentes do equipamento. Devido a esses problemas, este esquema de operação necessitou de alguns ajustes para que fosse funcional quando fosse passado para uma versão reduzida utilizando componentes eletrônicos.

#### II. Segunda Versão do Semeador

Na segunda versão do protótipo visou-se arrumar o esquemático de funcionamento do semeador e a maneira de ser montado para que os problemas do protótipo fossem solucionados e também o construís de uma maneira em que poderia ser adaptado a um modelo de tamanho reduzido utilizando componentes eletrônicos.

Primeiramente, na construção do segundo protótipo foi mudada a posição da válvula que controla a dosagem das sementes para que esta ficasse após a válvula de liberação do ar comprimido, visto que desta maneira as sementes recebessem a força criada pela liberação da pressão de forma direta gerando um impulso de lançamento maior e impedisse que as sementes entrassem na câmara onde o ar estava sendo pressurizado.

Com essa nova mudança gerou-se um problema que impedia que projeto continuasse, que se tratava do fato de que não estava sendo encontrada uma maneira de segurar as sementes no gatilho até que ocorresse a liberação do gás em alta pressão armazenado. Para solucionar esse problema foi usado um balão de festa de látex cortado em formato circular com um pequeno buraco no meio. Desta maneira o peso da semente não é suficiente para fazer o pequeno buraco no meio se esticar para a semente passar. Porém, quando ocorre a liberação do gás comprimido, este tem força suficiente para que a semente passe pelo orifício e continue com uma velocidade suficiente para enterrar a semente no solo, fazendo desta uma boa solução para o problema.

Outra dificuldade observada foi a necessidade de as vedações das partes serem eficazes para que não continuasse ocorrendo vazamento de ar.

A solução utilizada foi usar materiais compatíveis e de tamanhos similares. Logo as garrafas PET utilizadas no protótipo anterior foram substituídas por canos de PVC com um diâmetro de 50 mm, um pedaço para ser o armazém de sementes possuindo uma tampa compatível com seu tamanho podendo ser removida facilmente para se adicionar mais sementes e outro para ser a câmara onde ocorreria a adição de ar através da válvula de ar de borracha e sem possuir nenhuma outra entrada, de modo que a única saída de ar fosse por meio da abertura da válvula de PVC que controla o disparo da semente.

Dessa maneira foi possível adquirir uma maior pressão que na versão anterior sem que ocorressem vazamentos. Na Figura 39 é possível observar o segundo protótipo do projeto.

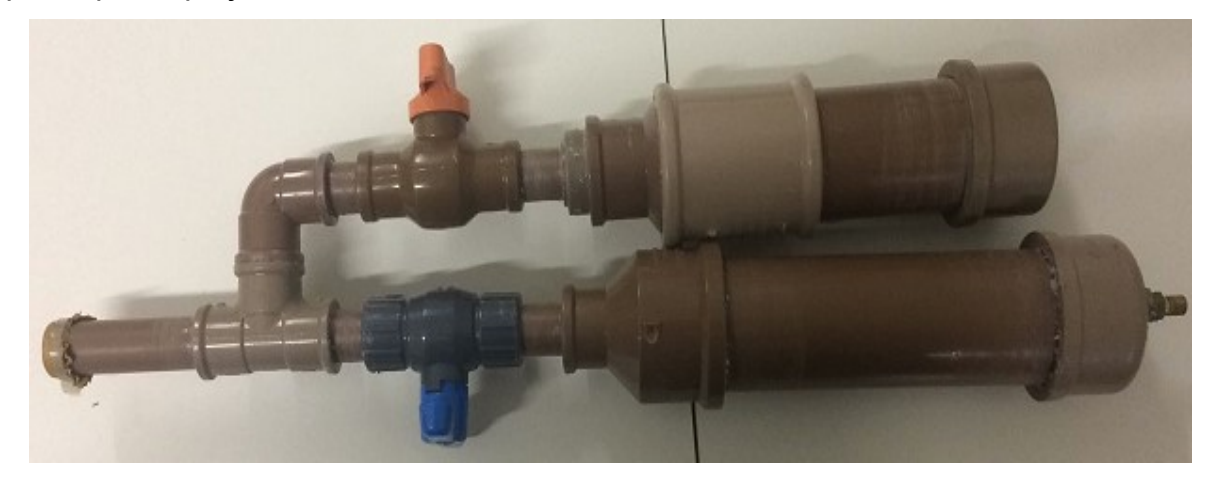

Figura 39: Segundo protótipo desenvolvido.

 Este segundo protótipo funcionou corretamente, pois libera a semente com uma velocidade suficiente para que as sementes consigam se fixar ao solo, além de não possuir vazamentos, o único defeito é que devido a sua configuração as sementes não se deslocam para a área de lançamento automaticamente, tornando necessário mudar a posição do equipamento antes do disparo.

#### III. Terceira Versão do Semeador

Para o terceiro protótipo desenvolvido, foi ajustada a angulação dos canos que conectam o dosador das sementes e a área de lançamento para que as sementes caíssem na área de lançamento, utilizando somente a gravidade, semelhante ao efetuado no primeiro protótipo. No semeador desenvolvido foram utilizados componentes eletrônicos para que o processo possa ser efetuado de forma completamente automatizada, além de que esses componentes são mais leves e com um tamanho reduzido comparado aos materiais utilizados nos protótipos anteriores.

Os componentes eletrônicos escolhidos para a construção desse terceiro protótipo do trabalho foram os seguintes: válvulas solenoides com características diferenciadas para funções diferentes, um microcontrolador para controle do equipamento e reguladores de tensão para acionamento das válvulas.

Utilizando os protótipos anteriores como base, a primeira válvula solenoide tem como função a dosagem das sementes, funcionando como uma das válvulas de PVC utilizadas nas versões anteriores, porém como esta válvula funciona retraindo ou liberando um pino ela foi colocada de modo que quando ela não estiver energizada as sementes fiquem presas em seu armazém, porém quando energizada o pino é retraído, liberando as sementes.

As outras duas válvulas solenoides escolhidas funcionam como a outra válvula de PVC das versões anteriores. As duas válvulas são necessárias para que ocorra a liberação do gás comprimido. Uma delas atua como um regulador de pressão e a outra como válvula de controle de saída de ar.

Para as partes mecânicas, inicialmente foi utilizada apenas uma válvula solenoide para essa função. Essa válvula é comumente utilizada como válvula de ar comprimido em buzinas de veículos, porém, como a pressão recebida por ela era superior a capacidade máxima de operação, o funcionamento da válvula não estava correto.

Para tentar solucionar este problema, foi utilizado outra válvula solenoide que é utilizada em suspensões a ar em carros, visto que essa possui uma resistência maior a pressão que a outra válvula, porém da mesma maneira que a outra ela também não funcionava corretamente, devido a pressão excessiva.

Na tentativa de solucionar esse problema, foi colocada a válvula solenoide de buzina na posição contrária, pois nessa posição ela perdia sua função de abrir e fechar corretamente, porém deixava passar apenas uma quantidade menor de gás comprimido fazendo com que a pressão diminuísse. Logo, foi adicionada após essa válvula, a válvula de suspensão a ar e, como a primeira válvula restringia a pressão do ar, o protótipo começou a funcionar como desejado.

Dessa maneira a válvula de buzina colocada na posição contrária de funcionamento atuou como um regulador de pressão adequado para que a próxima válvula não travasse e conseguisse liberar o gás comprimido, liberando assim a semente.

O corpo do semeador é constituído por um cilindro contendo gás carbônico (CO2) pressurizado de 16g, utilizado para inflar pneus de bicicleta. Além desse cilindro, o semeador possui uma válvula que é compatível com o cilindro de gás comprimido e possui uma função de fechar ou abrir a saída do gás pressurizado no cilindro que, por sua vez, é operado manualmente. Mas, como ela só precisa ser aberta uma vez antes de o equipamento começar a funcionar isto não interfere na atuação automática do semeador. Essa válvula é utilizada para receber os cilindros de CO2 e fazer a conexão com o pneu da bicicleta. Quando essa válvula se abre, o pneu da bicicleta é inflado por diferença de pressão.

Além desses componentes, foram utilizadas na confecção deste protótipo diversas roscas para se adaptar aos diferentes diâmetros dos componentes utilizados nesse trabalho e realizar a junção desses componentes, visto que ao se utilizar essas roscas e uma fita para vedação de roscas o equipamento os vazamentos de gás são eliminados. Isso permite mais utilizações do gás comprimido, visando a opção de realizar mais disparos, além de e com o fato de não possuir vazamento a pressão utilizada para o lançamento da semente é maximizada.

Por fim, foi utilizado um cano de PVC de 20 mm de diâmetro para ser utilizado de recipiente para as sementes a serem lançadas, visto que esse armazenamento pode ser alterado dependendo da quantidade de sementes a serem transportadas. O terceiro protótipo pode ser observado na Figura 40.

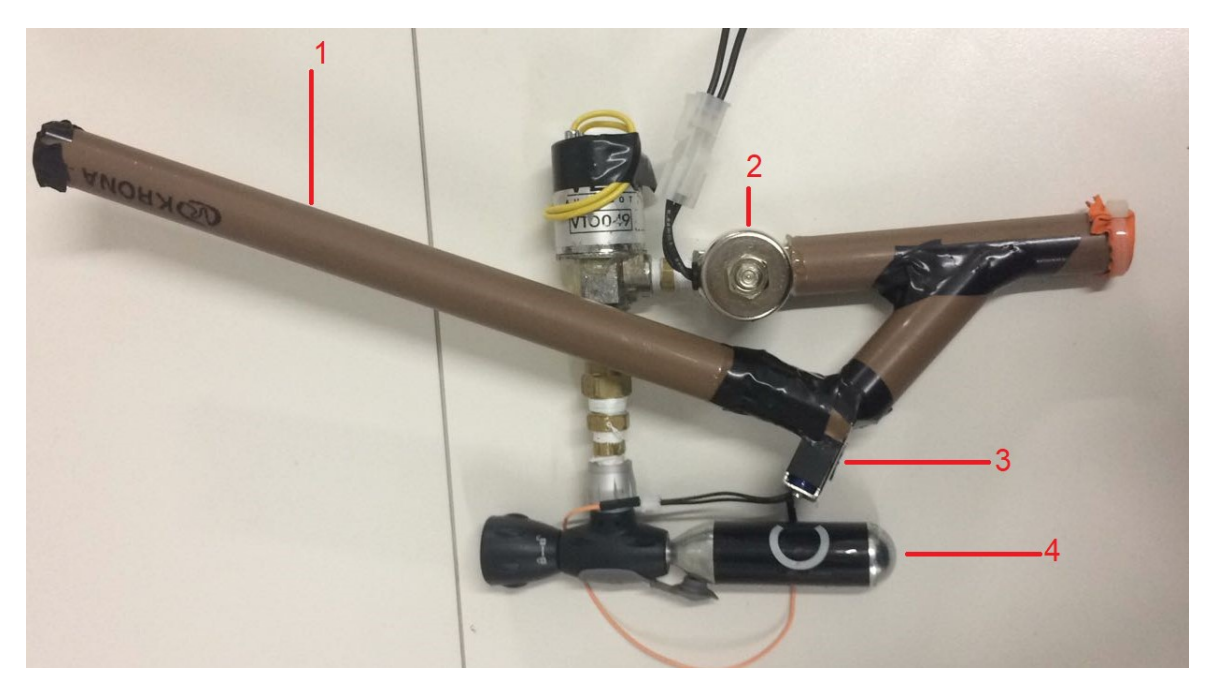

Figura 40: Terceiro protótipo construído. Na imagem: 1. Recipiente de sementes; 2. Válvula que controla a saída de ar; 3. Válvula que controla a saída de sementes; 4. Recipiente com CO<sub>2</sub> comprimido.

No entanto, após o protótipo estar pronto foram observados alguns problemas que tornaram inviável sua utilização. Devido a pressão elevada de CO2, a última válvula solenoide não funcionava corretamente, havia vazamento de pressão mesmo quando ela se encontrava fechada e ela não tinha força suficiente para abrir liberando o CO2. Logo, foi necessário a montagem de um quarto protótipo para suprir as necessidades desse trabalho.

## IV. Código do micro controlador

O código de programação utilizado no microcontrolador para efetuar o controle do sistema pode ser observado a seguir.

```
#define ReleS 9 //Definindo a variável e o pino da válvula da semente
#define ReleT 8 //Definindo a variável e o pino da válvula do cartucho de CO<sub>2</sub>int i = 1; //Definindo o valor da variável i 
void setup () { 
      pinMode (ReleS, OUTPUT); //Configurando os pinos como de saída
      pinMode (ReleT, OUTPUT); 
      digitalWrite (ReleS, HIGH); //Inicializando as variáveis em nível alto
      digitalWrite (ReleT, HIGH); 
      } 
void loop () { 
      for (i=1; i<=10; i++) { //Loop com o número máximo de repetições
             delay(10000); //Delay de 10 segundos para começar o processo 
            digitalWrite (ReleS, LOW); 
            delay(250); //Delay de 250 centésimos de segundo 
            digitalWrite (ReleS, HIGH); 
            delay(1000); //Delay de 1 segundo 
            digitalWrite (ReleT, LOW); 
            delay(80); //Delay de 80 centésimos de segundo 
            digitalWrite (ReleT, HIGH); 
       }
```
}
## V. Layout do circuito da placa de controle e acionamento

Na Figura 41 está a representação do layout da placa confeccionada. Para realizar essa tarefa foi utilizado o software Fritzing.

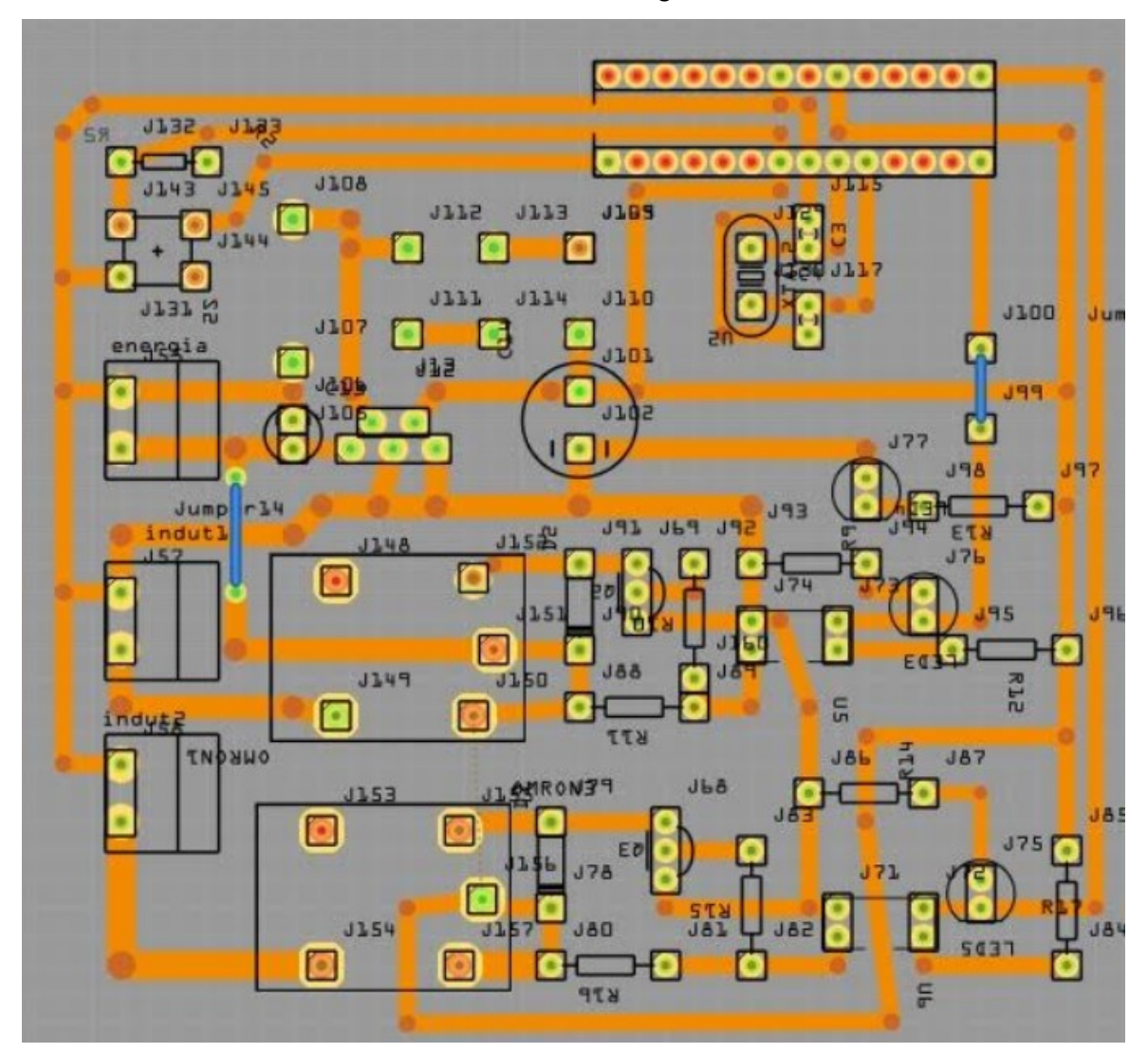

Figura 41: Layout da placa configurada no software Fritzing.